#### Técnicas de Animação

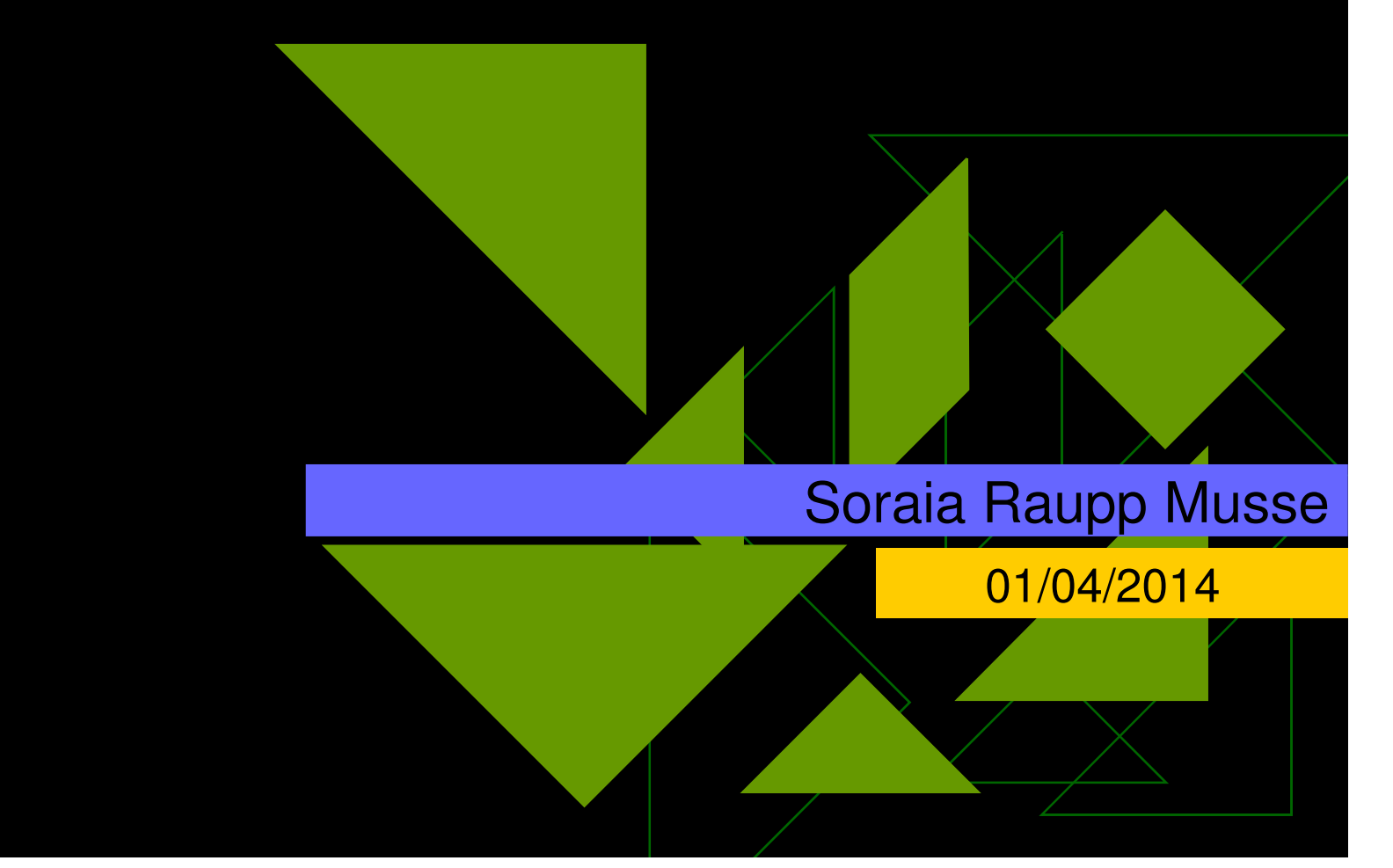

### Aula passada: Classificação de técnicas

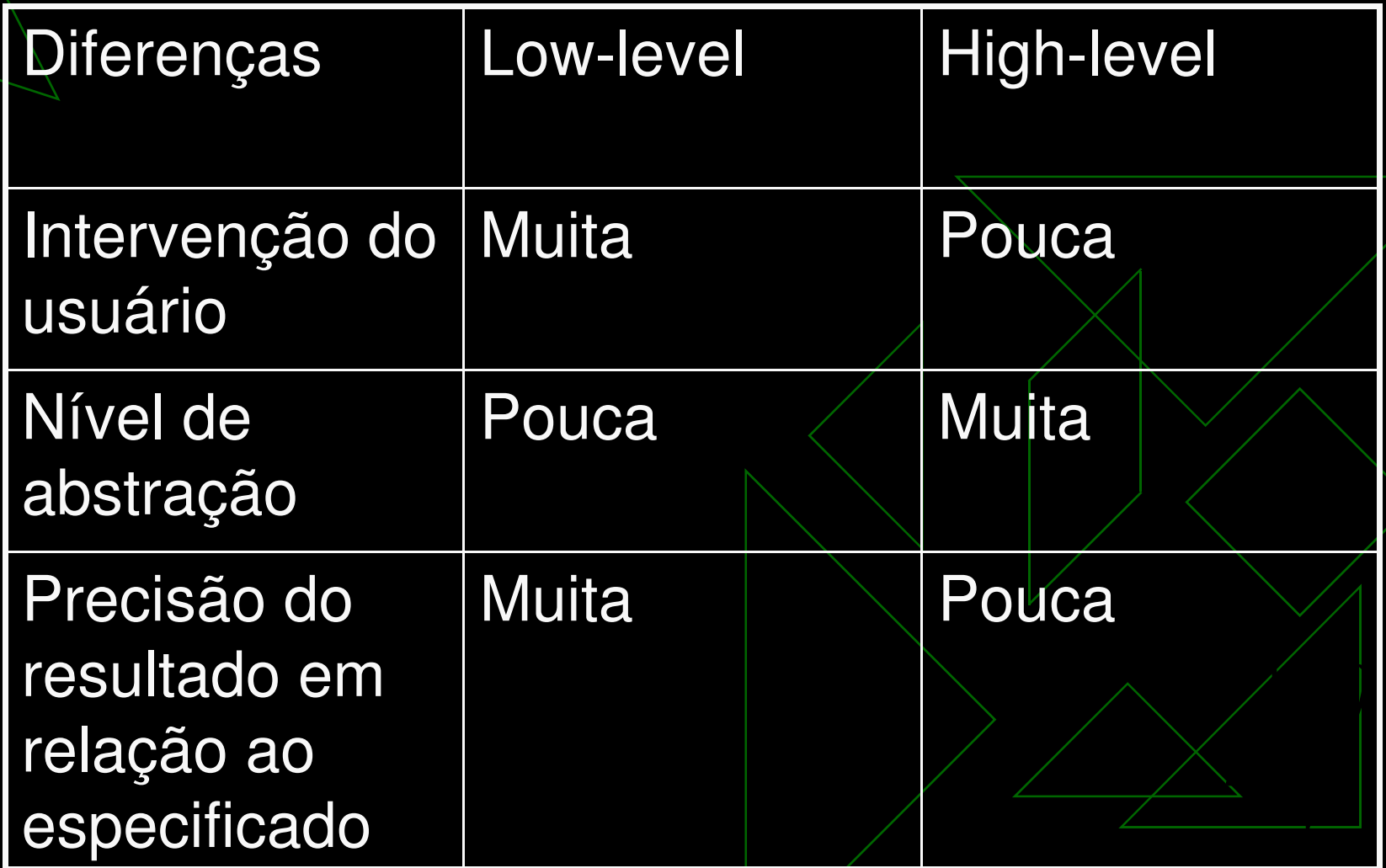

#### Como gerar movimentação entre pontos no espaço?

#### Problema: gerar uma curva SUAVE que passe por PONTOS específicos, em um TEMPO designado

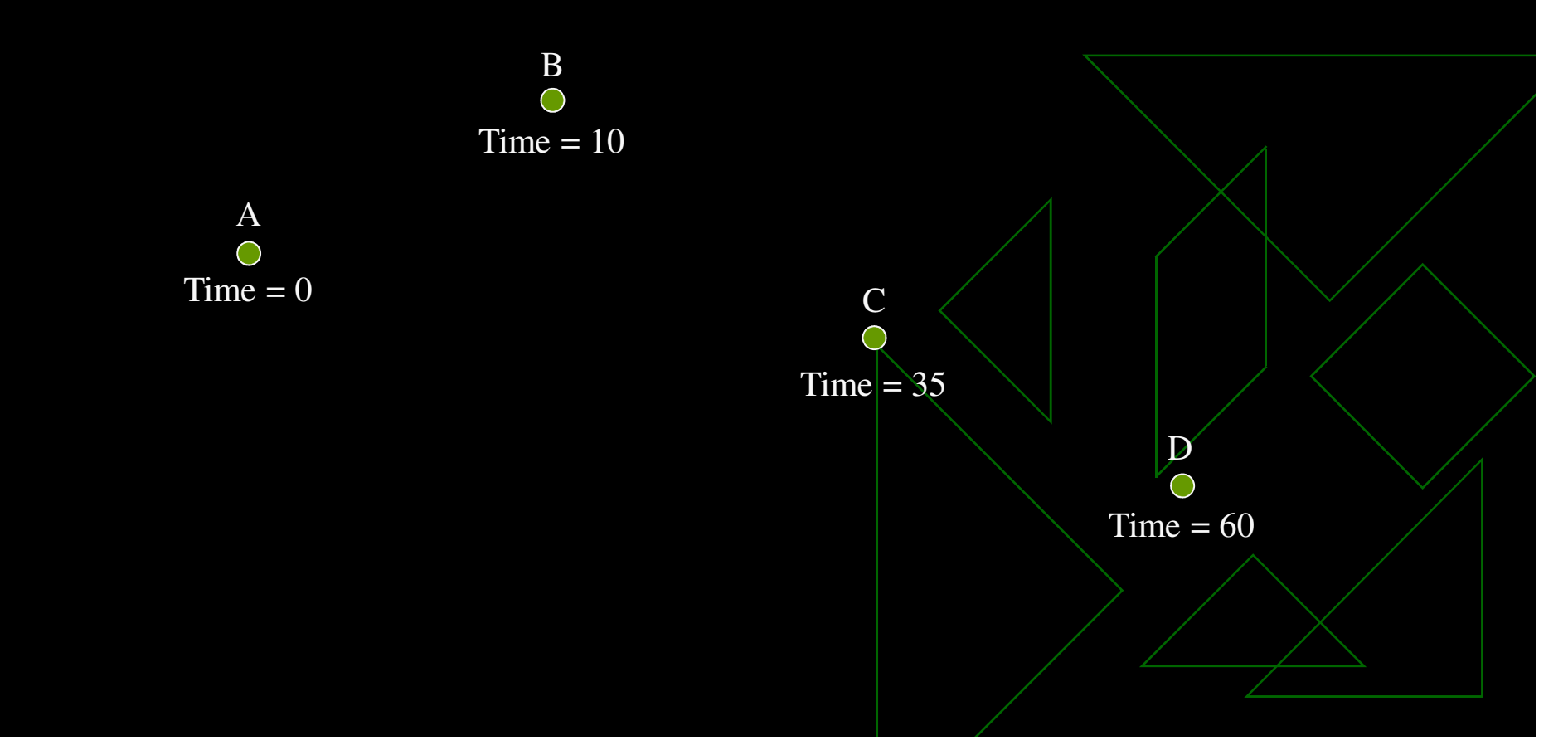

#### Solução: gerar uma curva no espaço, distribuindo PONTOS de maneira SUAVE e que possa variar em função do TEMPO

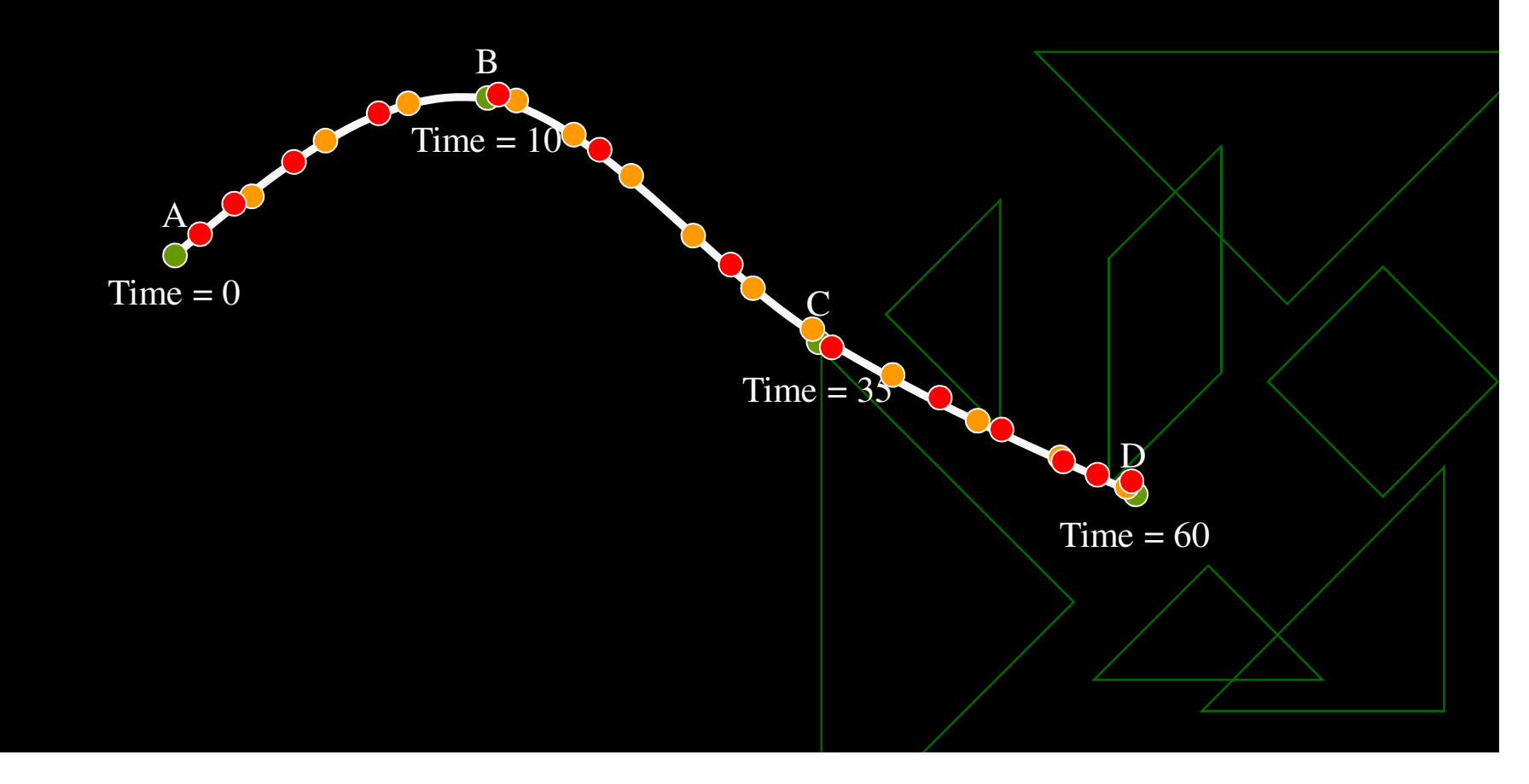

### Interpolação

**Eundamento principal: interpolação de** valores para gerar animação.

### Aproximação x Interpolação

 $\blacklozenge$ 

 $\blacklozenge$   $\blacktriangleright$   $\blacktriangleright$   $\blacktriangleleft$   $\blacktriangleleft$ 

- **interpolar** os pontos (curva passando por todos os pontos)
- **approximar** os pontos (pontos definem convex *hull* da curva)

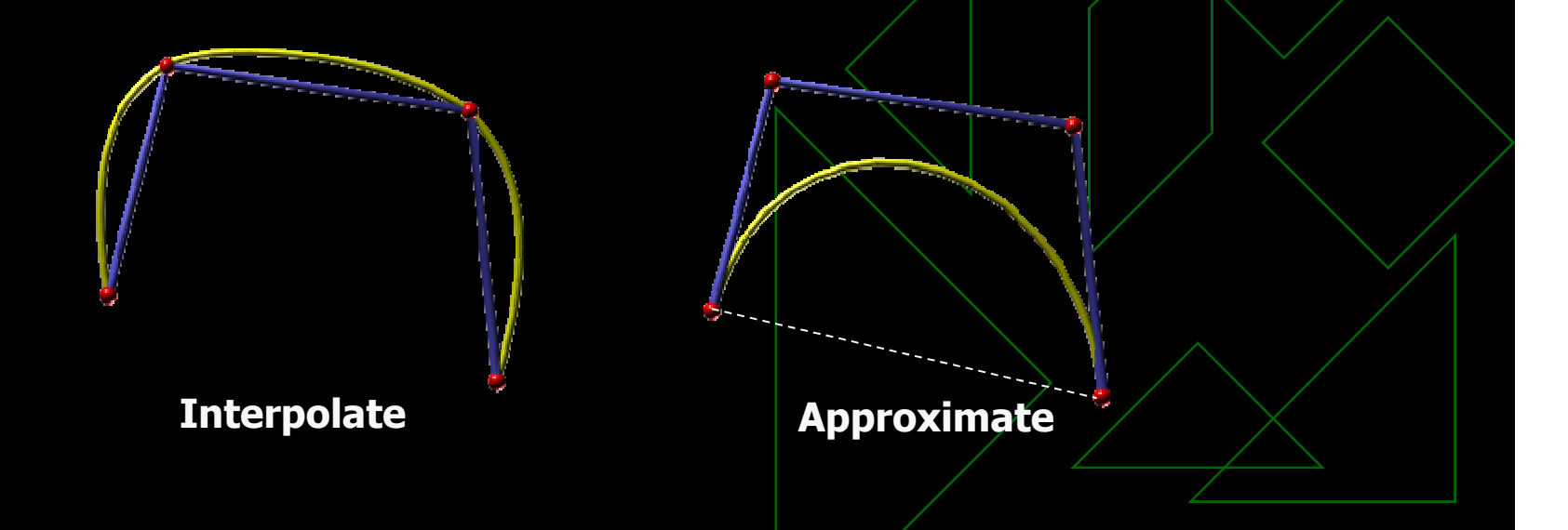

# Aproximação x Interpolação

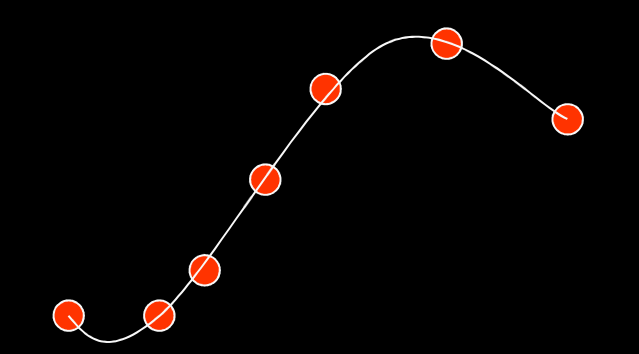

**Interpolate**

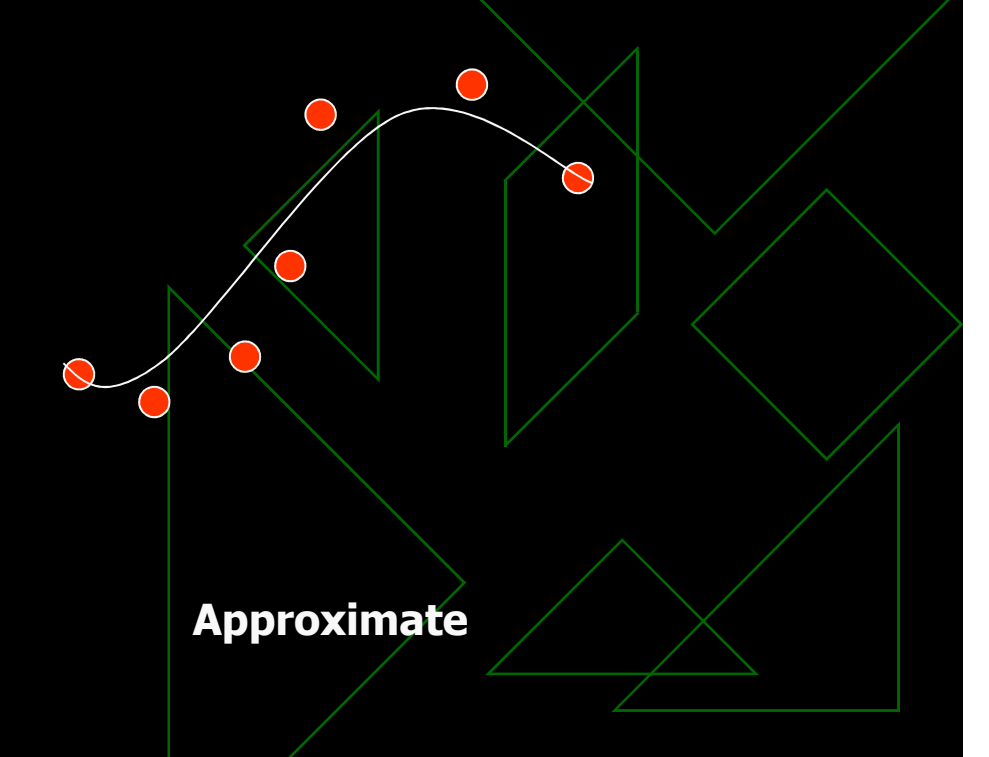

### Classificação

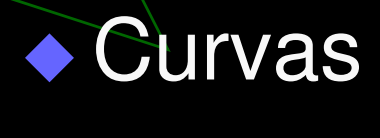

**apenas comprimento** 

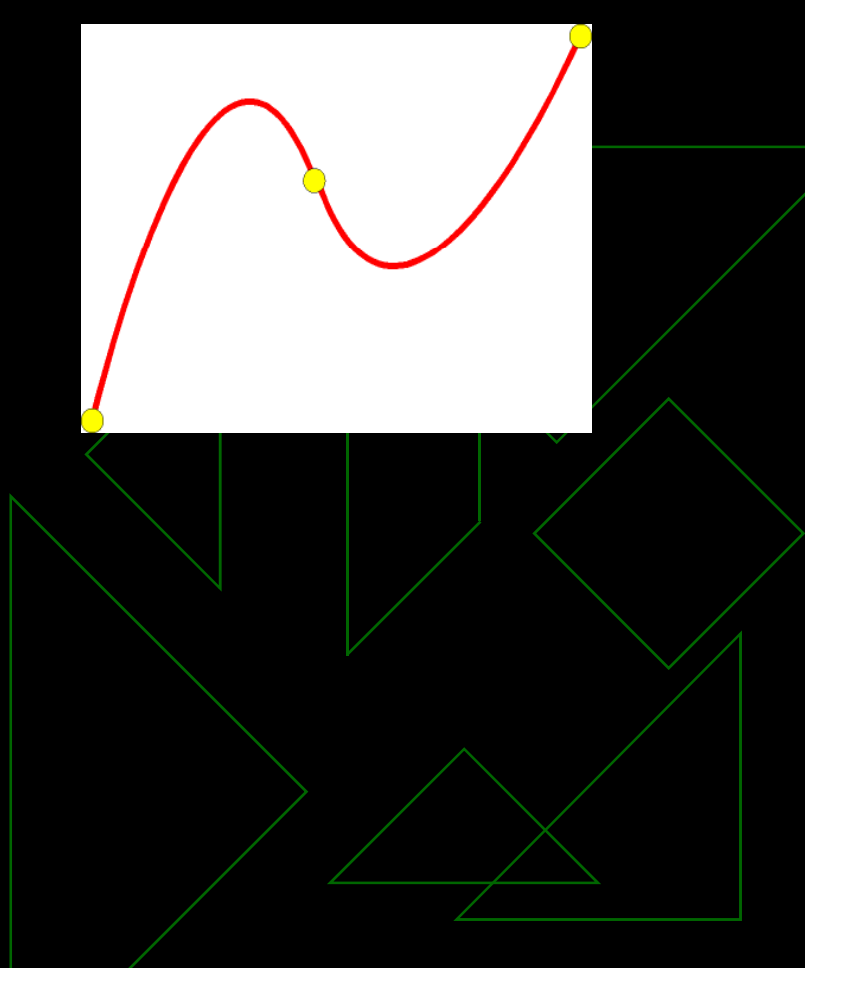

#### Como podemos representar uma curva?

- Localização no espaço de um ponto que se move
- ◆ Como podemos descrever este conceito?

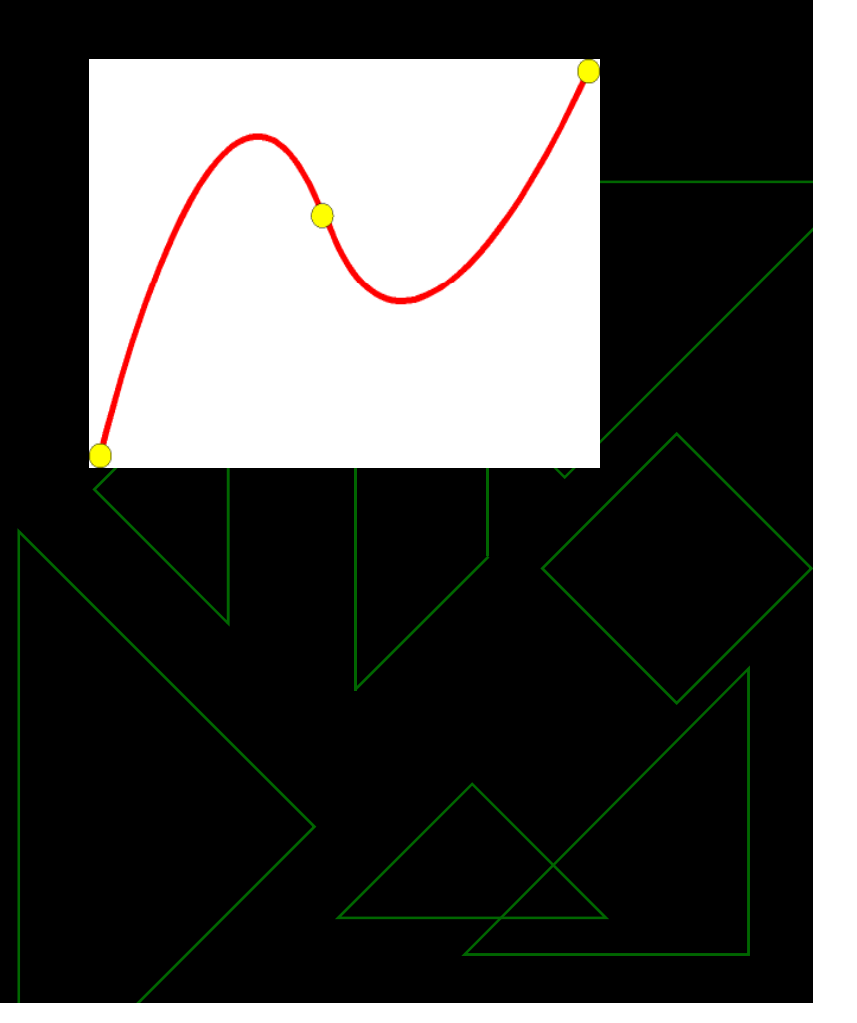

### Possibilidades de Representações

- Algumas trajetórias podem ter mais de uma possibilidade de representação

- Exemplo: círculo centrado na origem com raio=1

$$
x^2 + y^2 = 1
$$

$$
x(\theta) = \cos \theta
$$

$$
y(\theta) = \text{sen}\theta
$$

### Tipos de Representação (2D)

 $y = f(x)$ 

*y* <sup>=</sup> <sup>3</sup>*<sup>x</sup>*

 $f(x, y) =$ 

 $x^2 + y^2 =$ 

2

 $=0$ 

0

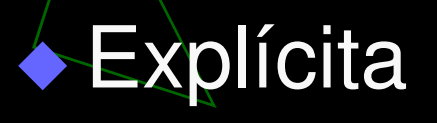

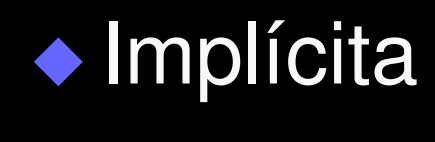

## Tipos de Representação (2D)

#### $\blacklozenge$ **Explícita**

◆ Implícita

◆ Em ambos os casos, as representações são dependentes do sistema de coordenadas (x,y)

### Representação Paramétrica

$$
x = x(t)
$$

$$
y = y(t)
$$

$$
x(t) = t^2
$$
  

$$
y(t) = t
$$

Onde está o pássaro no tempo t?

 $\bullet \bullet \bullet \bullet$ 

Dependentes de t.,

### Exemplo: Funções de Base

◆ Normalmente polinômios de grau 3 Porque grau 3?

**Grau 0 = nenhuma inflexão** 

 $\blacklozenge$ 

Grau 4 = custo computacional

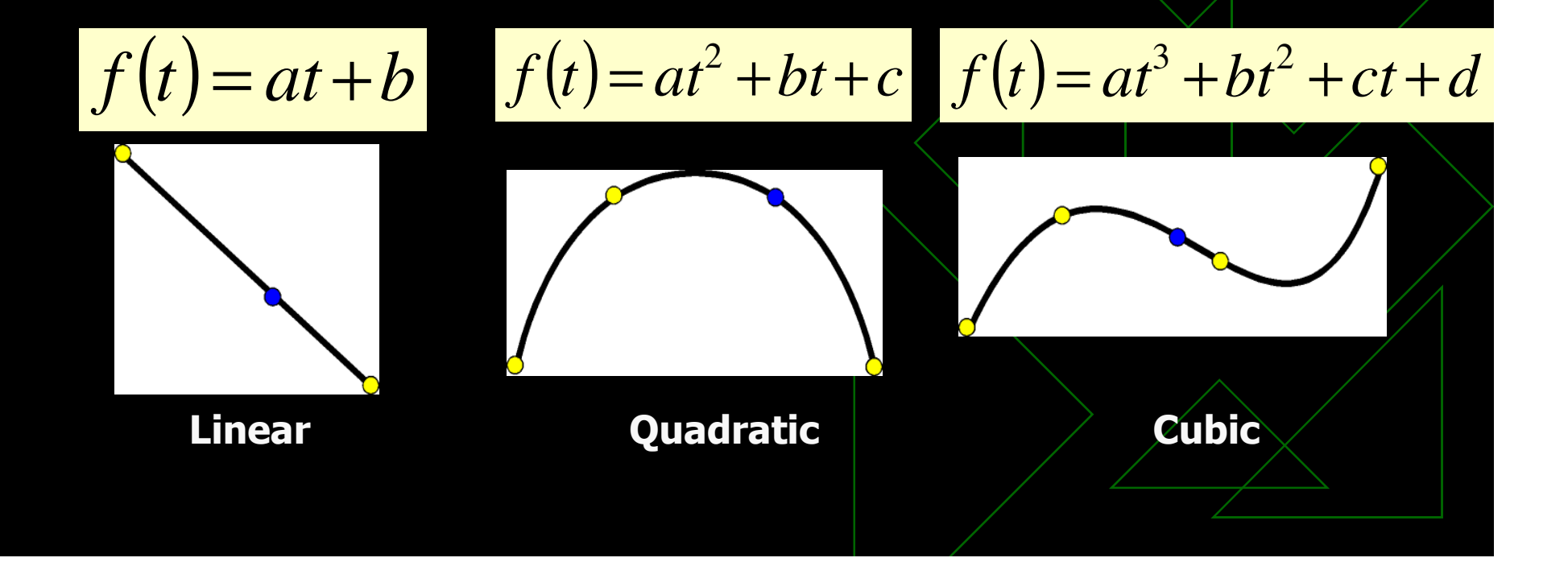

### Curvas Paramétricas **Cúbicas 2D**

 $x(t) = a_x t^3 + b_x t^2 + c_x t + d_x$ <br>  $y(t) = a_y t^3 + b_y t^2 + c_y t + d_y$ 

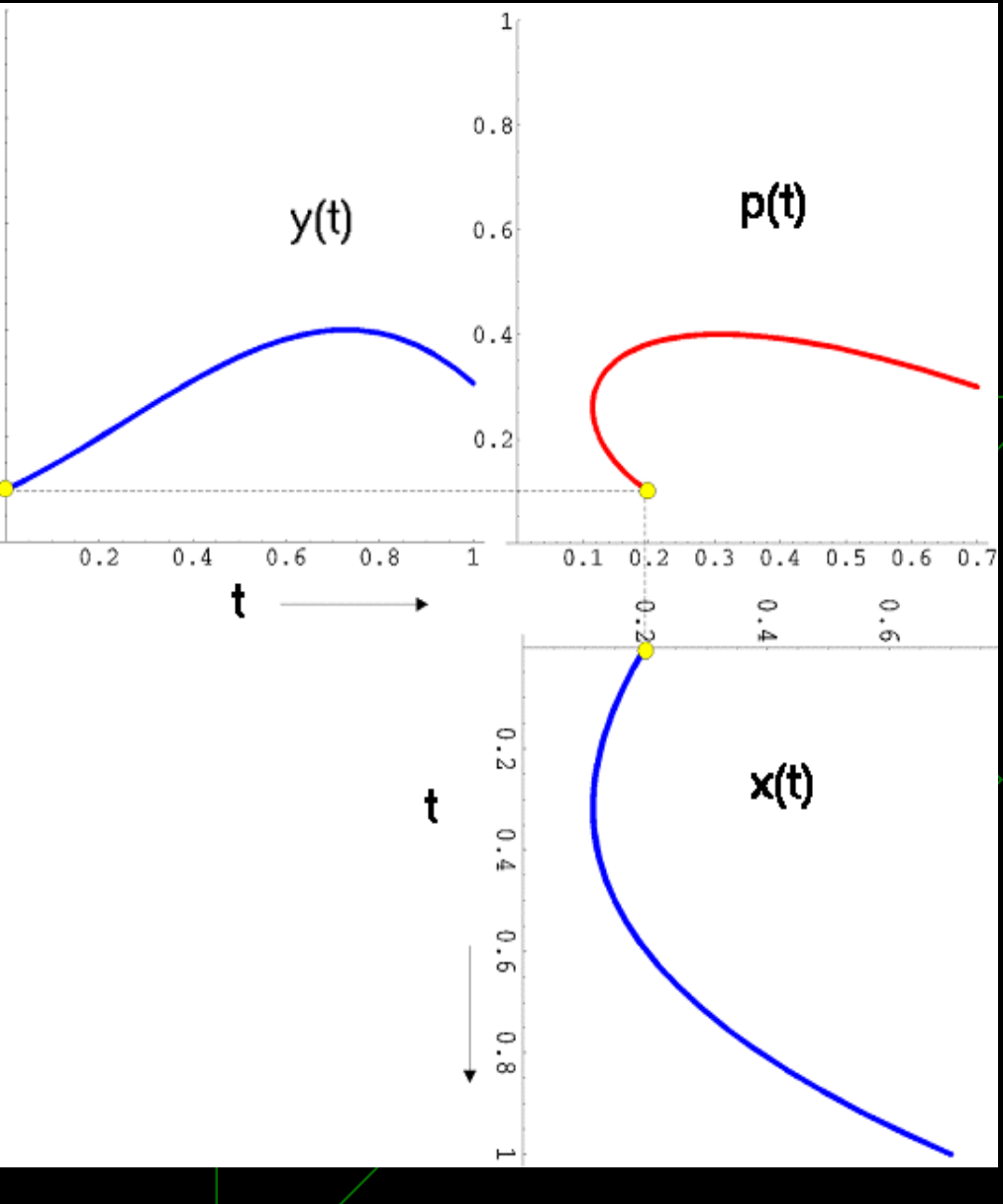

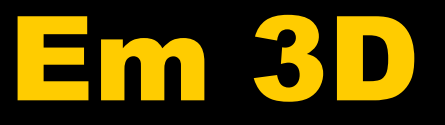

 $x(t) = a_x t^3 + b_x t^2 + c_x t + d_x$  $y(t) = a_y t^3 + b_y t^2 + c_y t + d_y$  $z(t) = a_z t^3 + b_z t^2 + c_z t + d_z$ 

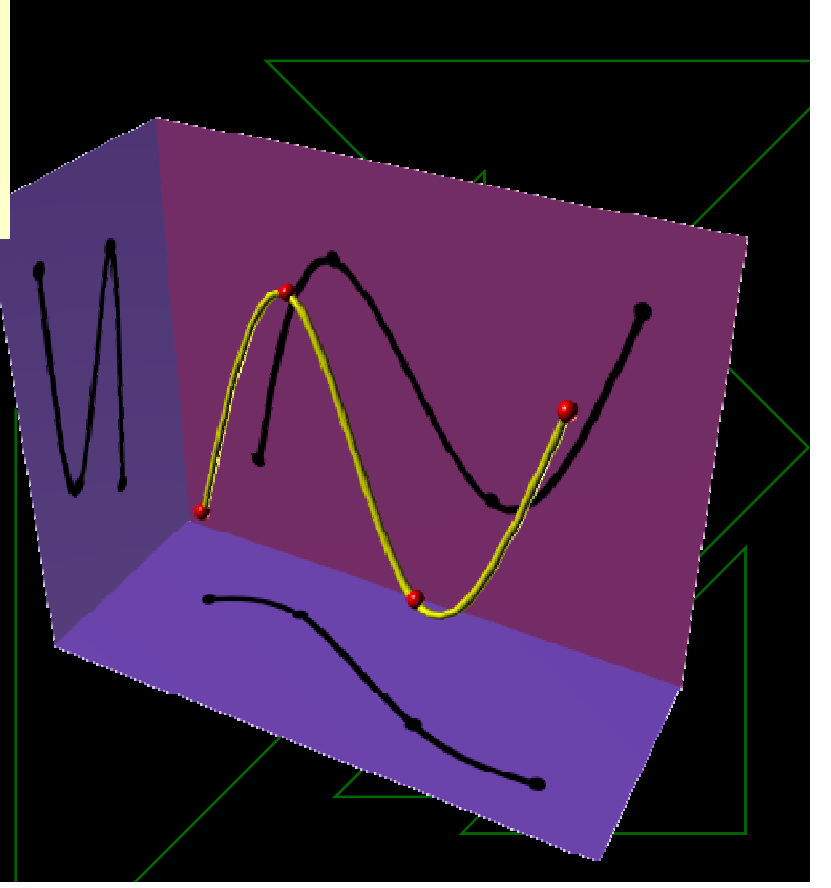

Mas, como podemos especificar os movimentos em função do tempo?

- Interpolação
- ◆ Física

◆ Performance driven Animation (PDA)

Métodos de Interpolação

- Keyframe ◆ Animation Scripts ◆ 3D shape interpolation - Animação Explícita

#### **Animation Techniques**

#### **Keyframing**

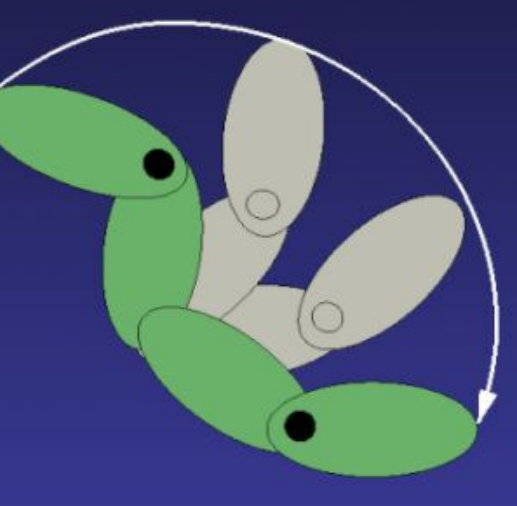

# Keyframe

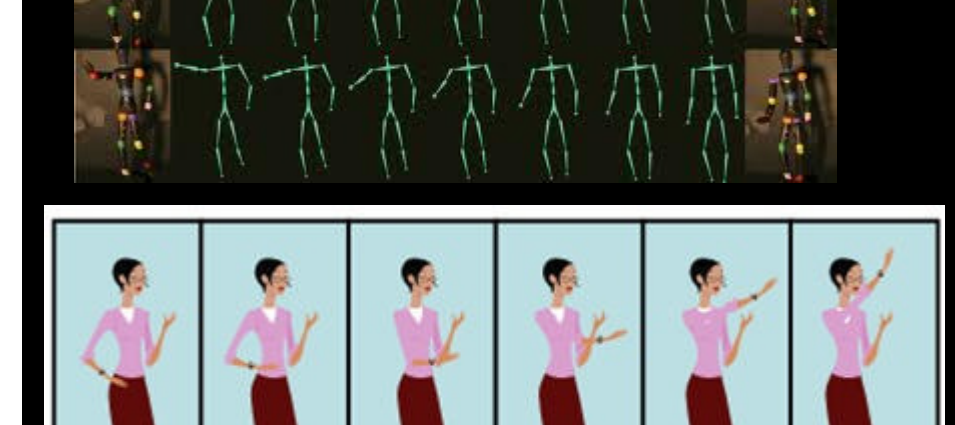

Series of key frames

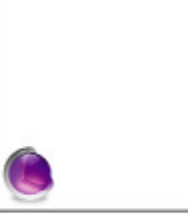

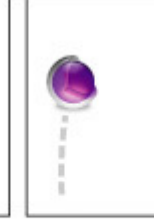

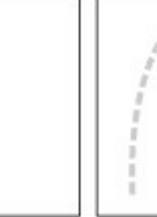

Animation at 0 seconds (start)

Animation at 1 second

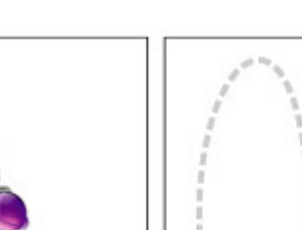

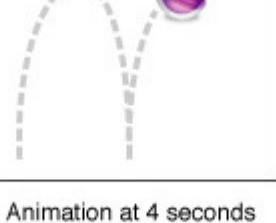

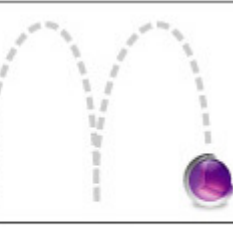

Animation at 2 seconds

Animation at 5 seconds (complete)

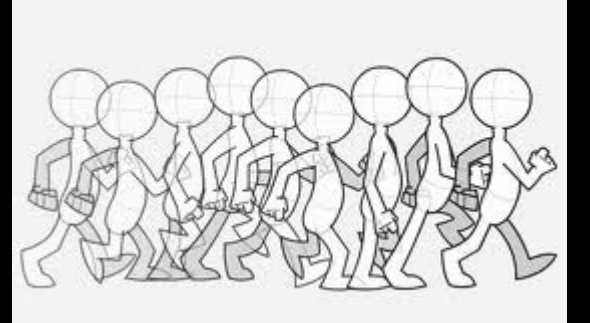

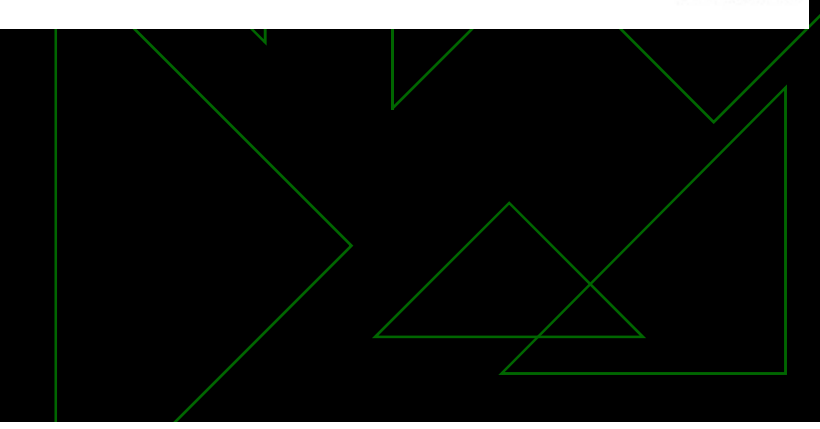

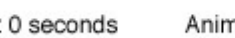

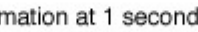

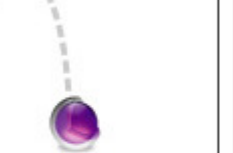

Animation at 3 seconds

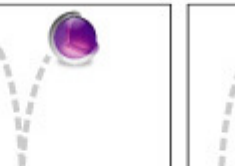

### Automatic Camera Control

### • The problem of camera location ◆ Intelligent camera

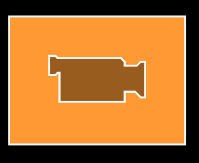

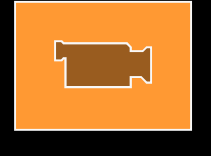

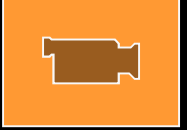

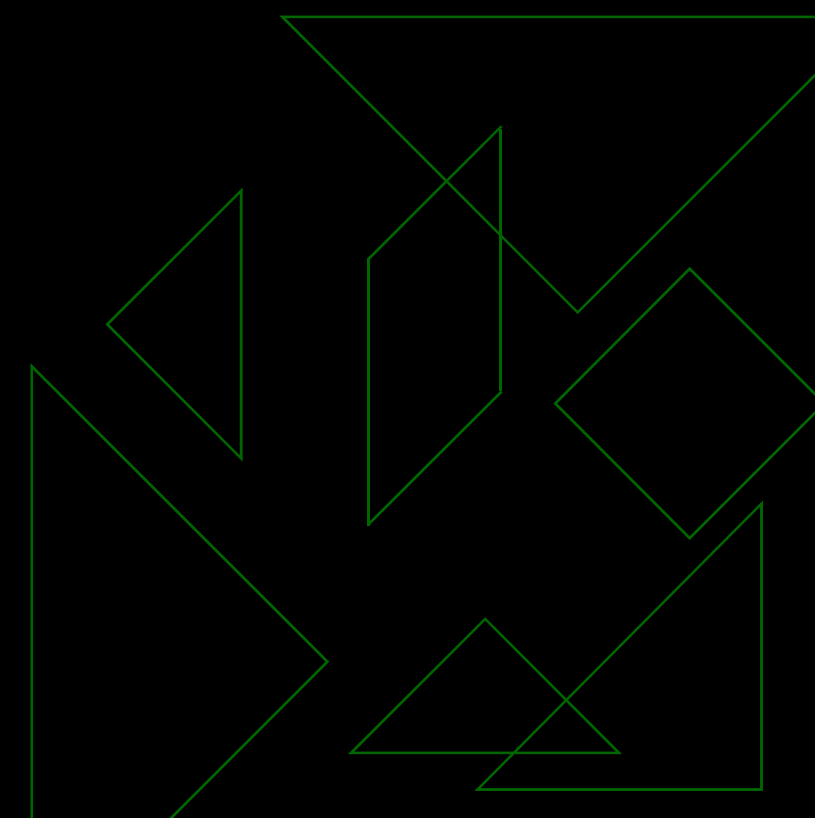

### Animation Scripts

- The **Maya** Embedded Language (MEL) is a **scripting language** used to simplify tasks in Autodesk's **3D** Graphics Software **Maya**

- MAXScript is the built-in **scripting language** for Autodesk ® **3ds** Max

### Examples of Animation Scripts

http://www.youtube.com/watch?v=QqWmZI7BRRs

```
int Sc=0;
while (Sc \le 200) {
Sc = Sc + 1;
polyCube -w 11;
move 0 (2*$c) -5;
setKeyframe -v 0 -t 0 -at visibility;
setKeyframe -v 1 - t (2 * \xi c) -at visibility;
polyCube -w 11;
move 0 (2*Sc) 5;
setKeyframe -v 0 -t 0 -at visibility;
setKeyframe -v 1 -t (2*Sc+1) -at visibility;polyCube -w 11;
move 5 (2*5c+1) 0;
rotate 0 90 0;
setKeyframe -v 0 -t 0 -at visibility;
setKeyframe -v 1 -t (2*Sc+2) -at visibility;polyCube -w 11;
move -5 (2*$c+1) 0; Word-wrap is OFF
rotate 0 90 0;
setKeyframe -v 0 -t 0 -at visibility;
setKeyframe -v 1 -t (2*Sc+3) -at visibility;
```
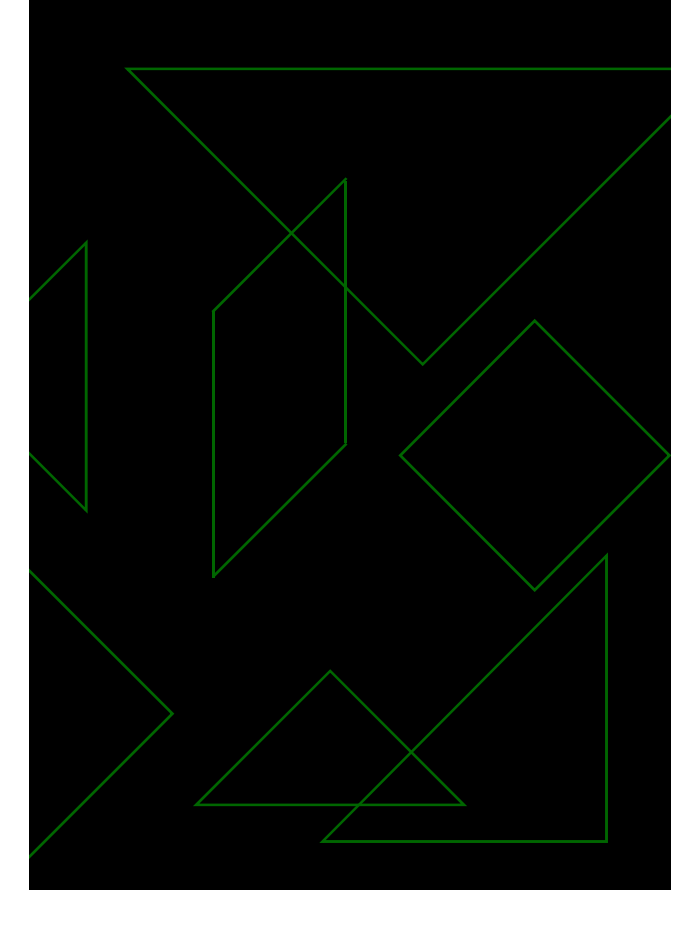

#### Interfaces Gráficasるいの後の中に、「中々をはず、若ななななだ」

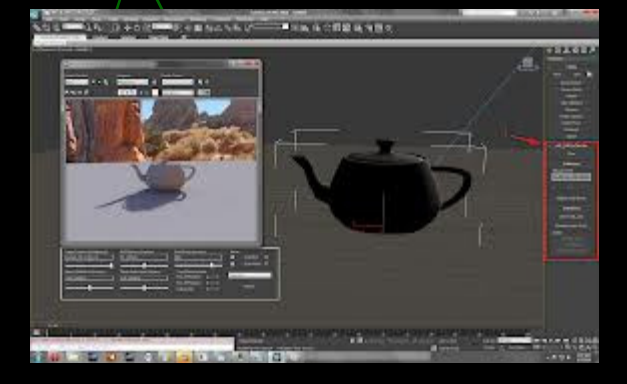

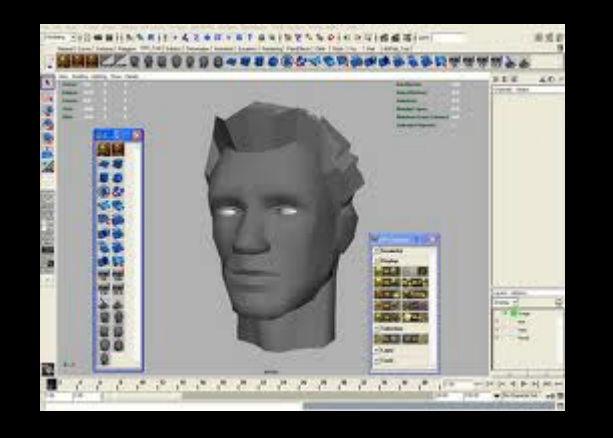

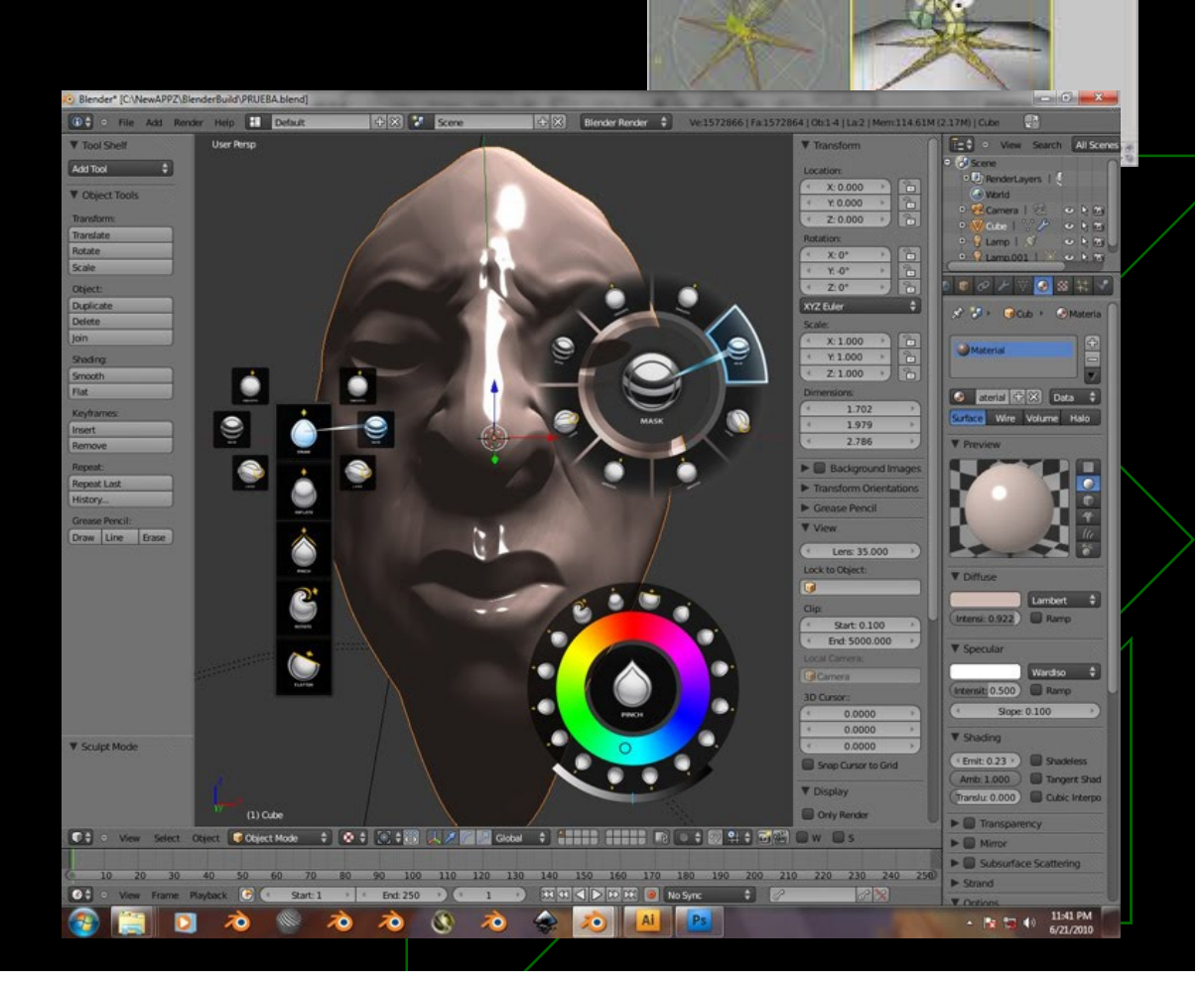

**Build** 

**THE OTHER**  $7 - 0UT$ Secter 1337 **Fill** 

### Interface gráfica para Animação de personagens

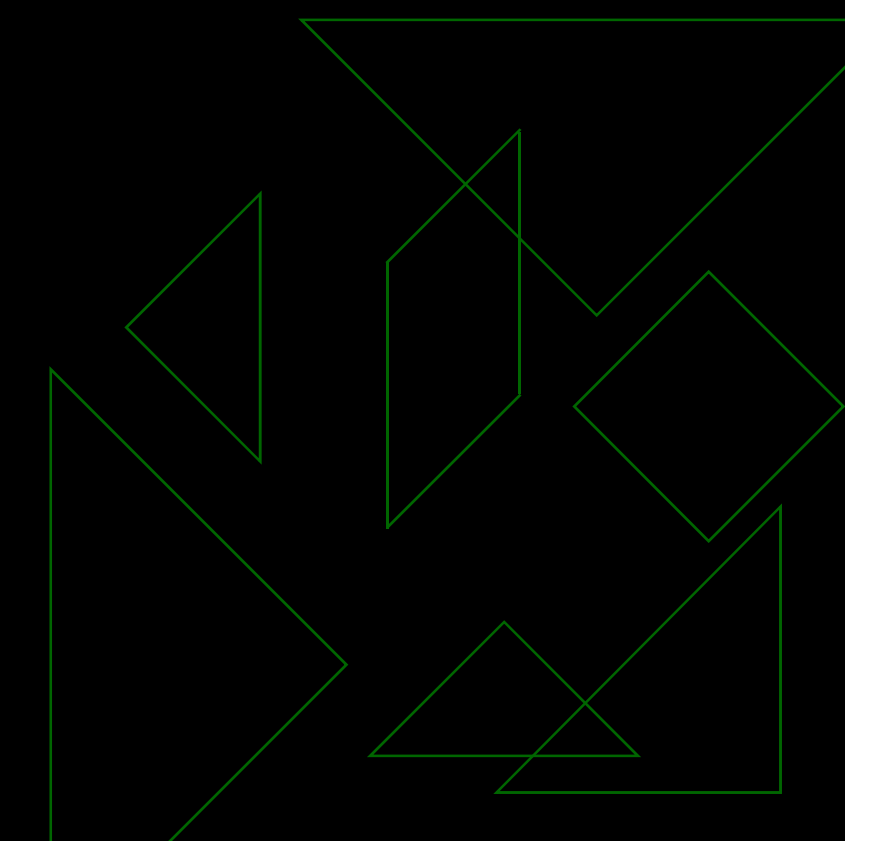

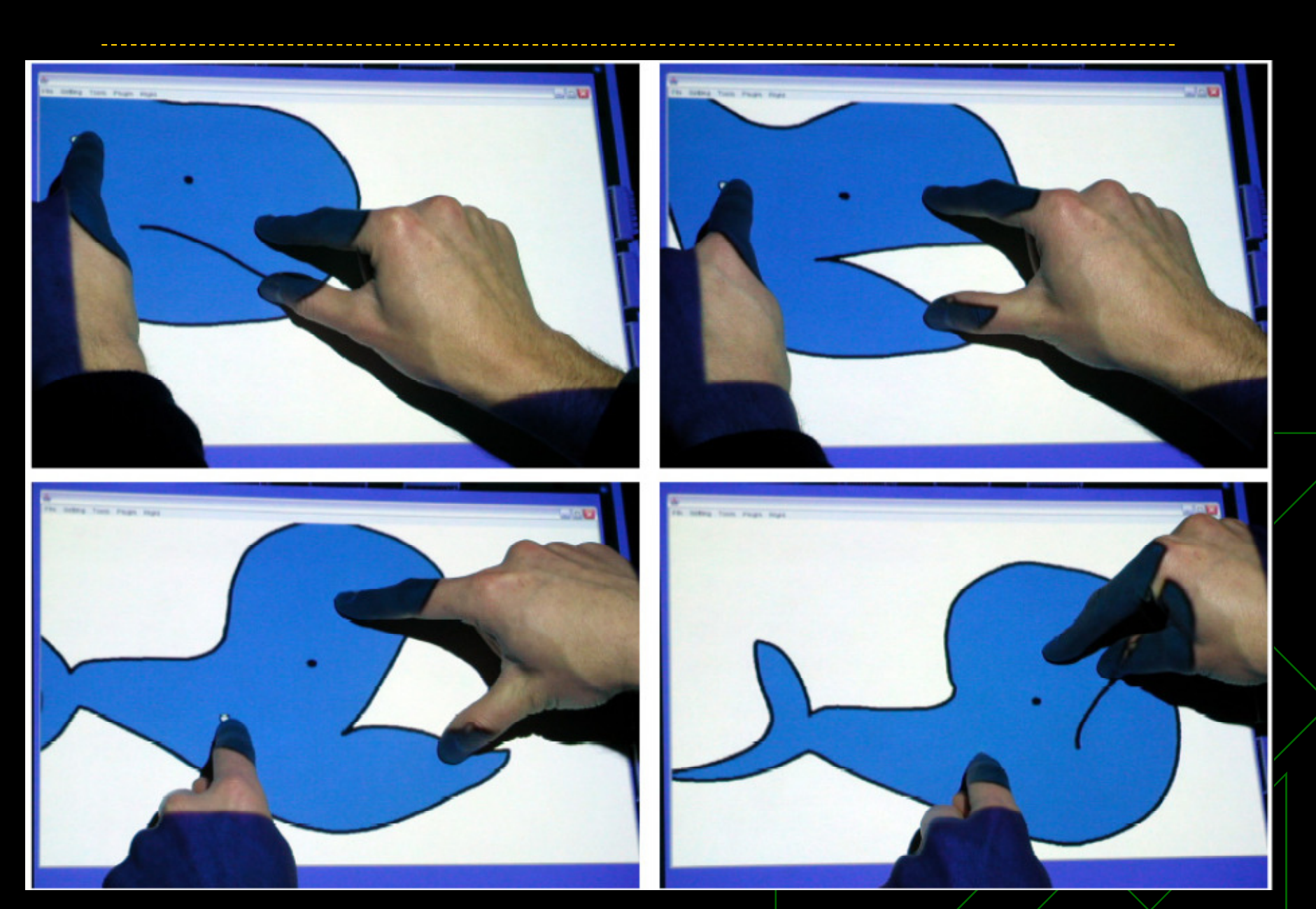

Figura 1: Manipulação da figura usando um SmartSkin. O usuário pode interativamente mover, rotacionar <sup>e</sup> deformar figuras com ambas as mãos, como se estivesse manipulando <sup>o</sup> objeto real.

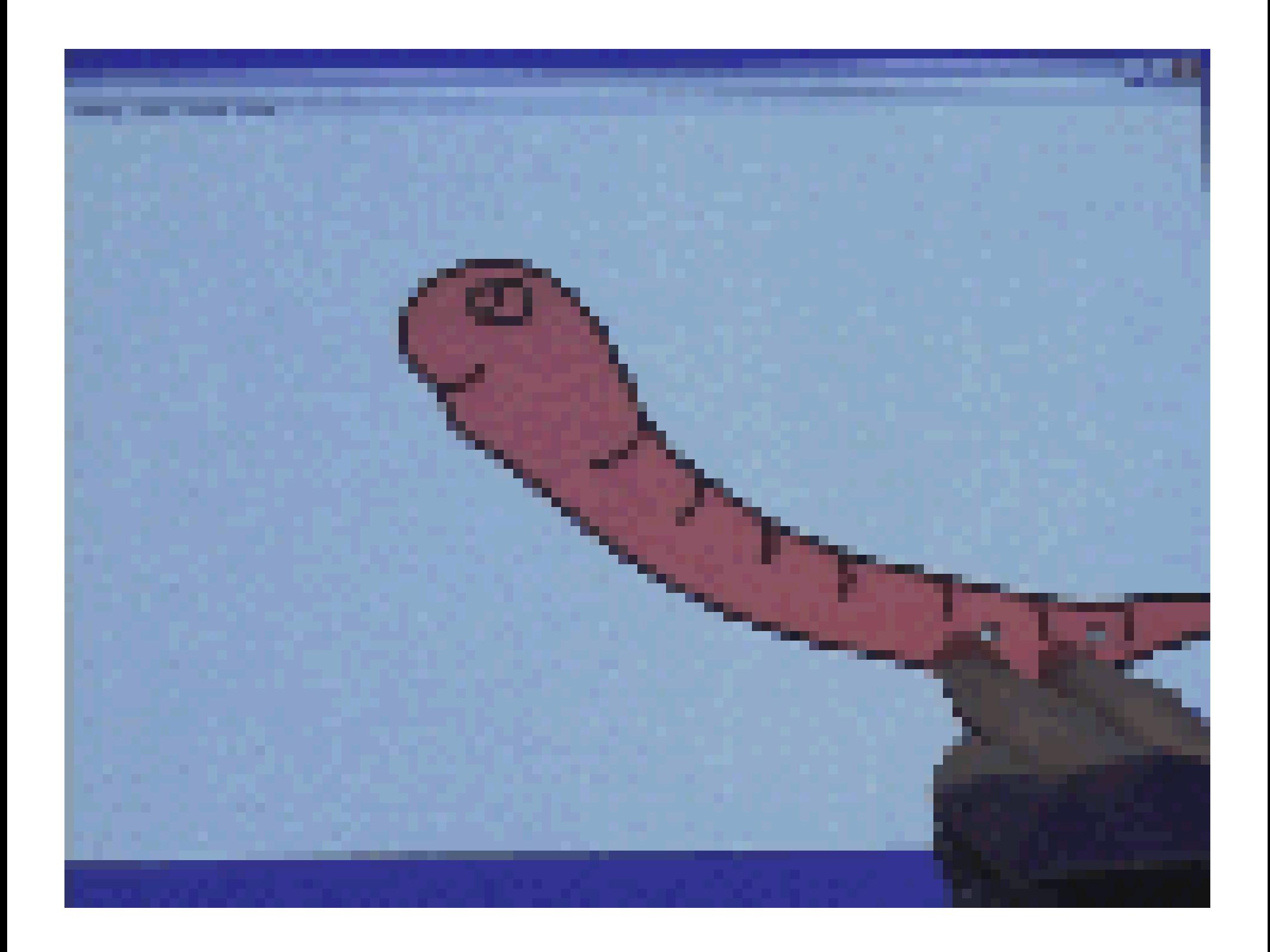

### Interface gráfica para Animação de personagens

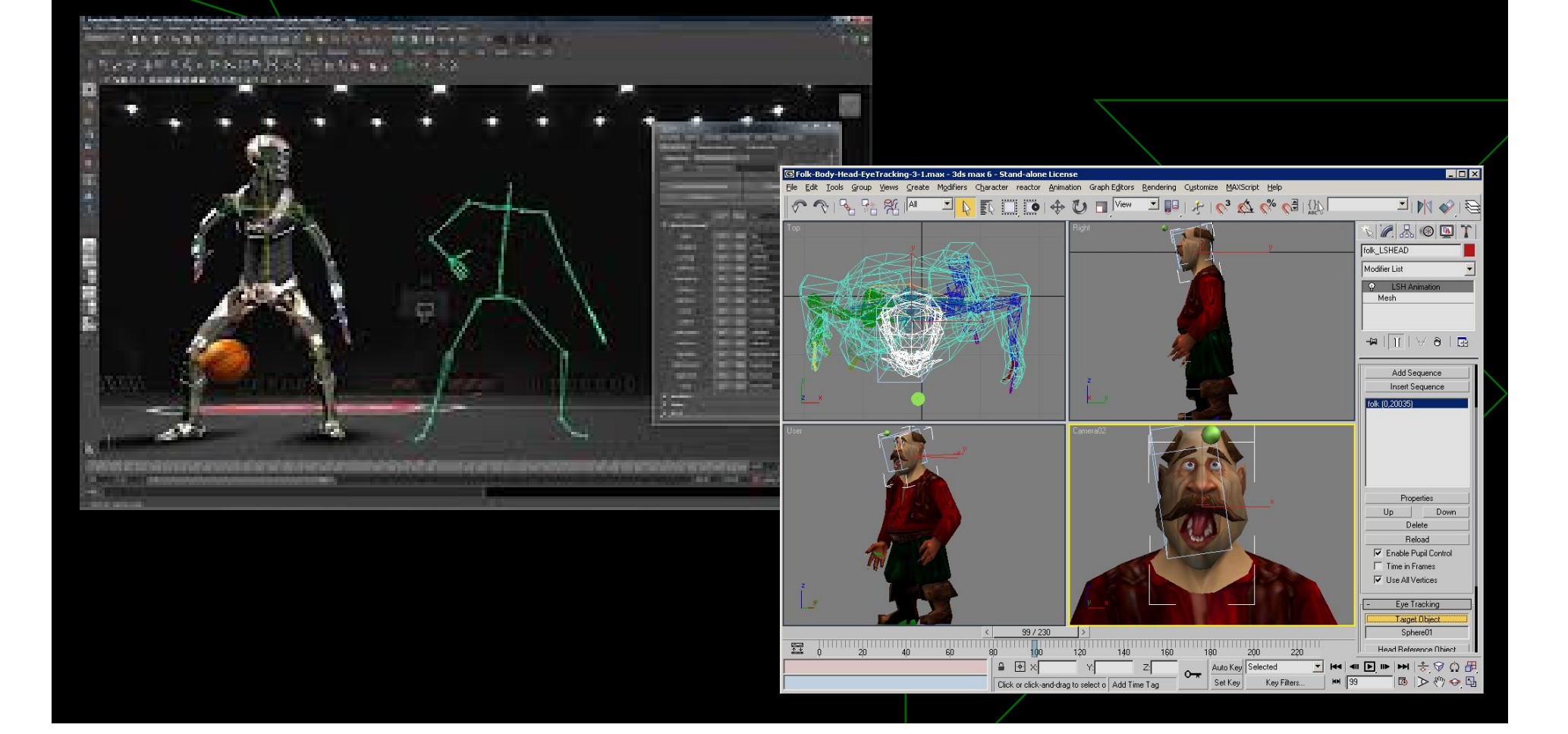

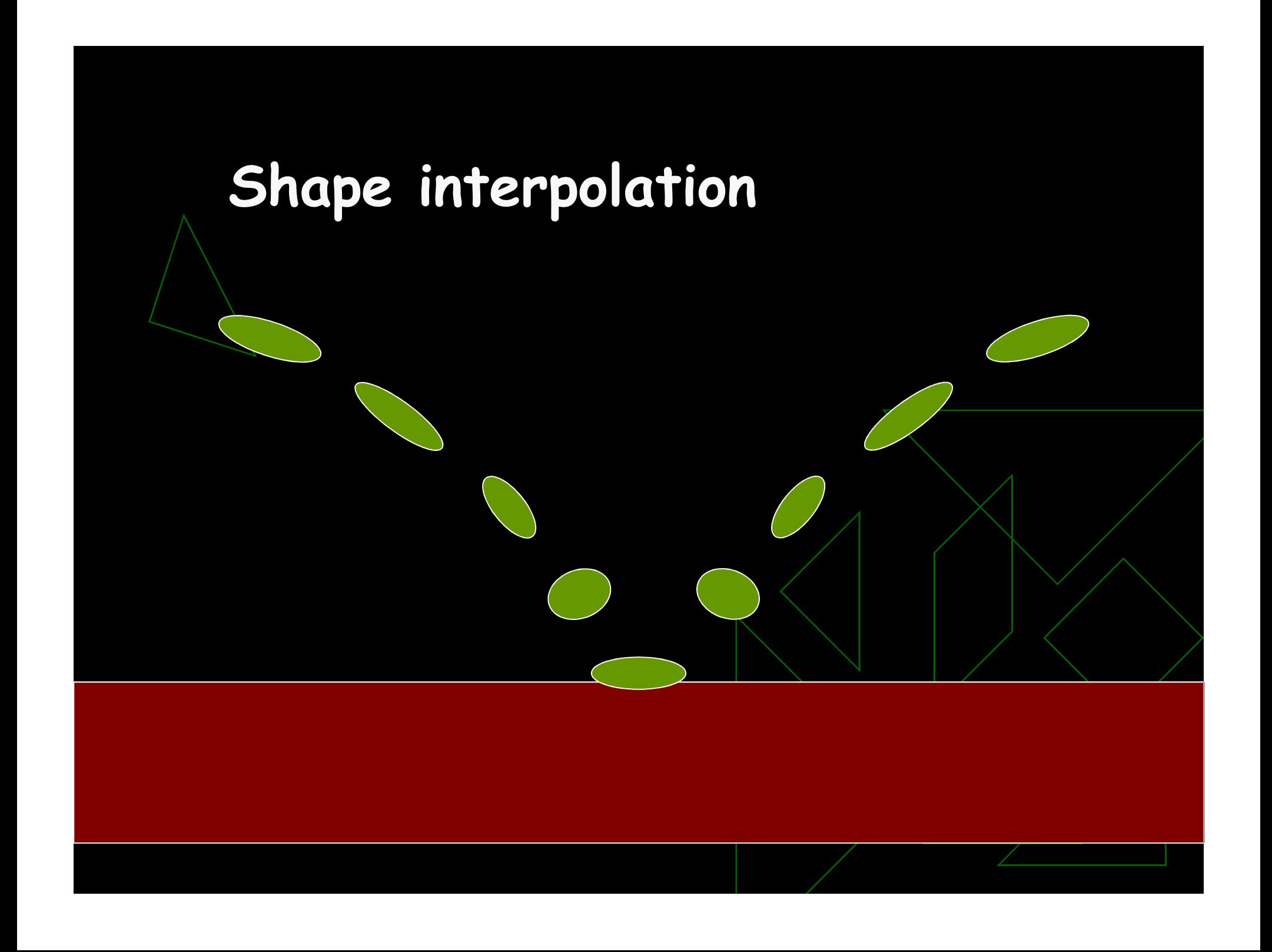

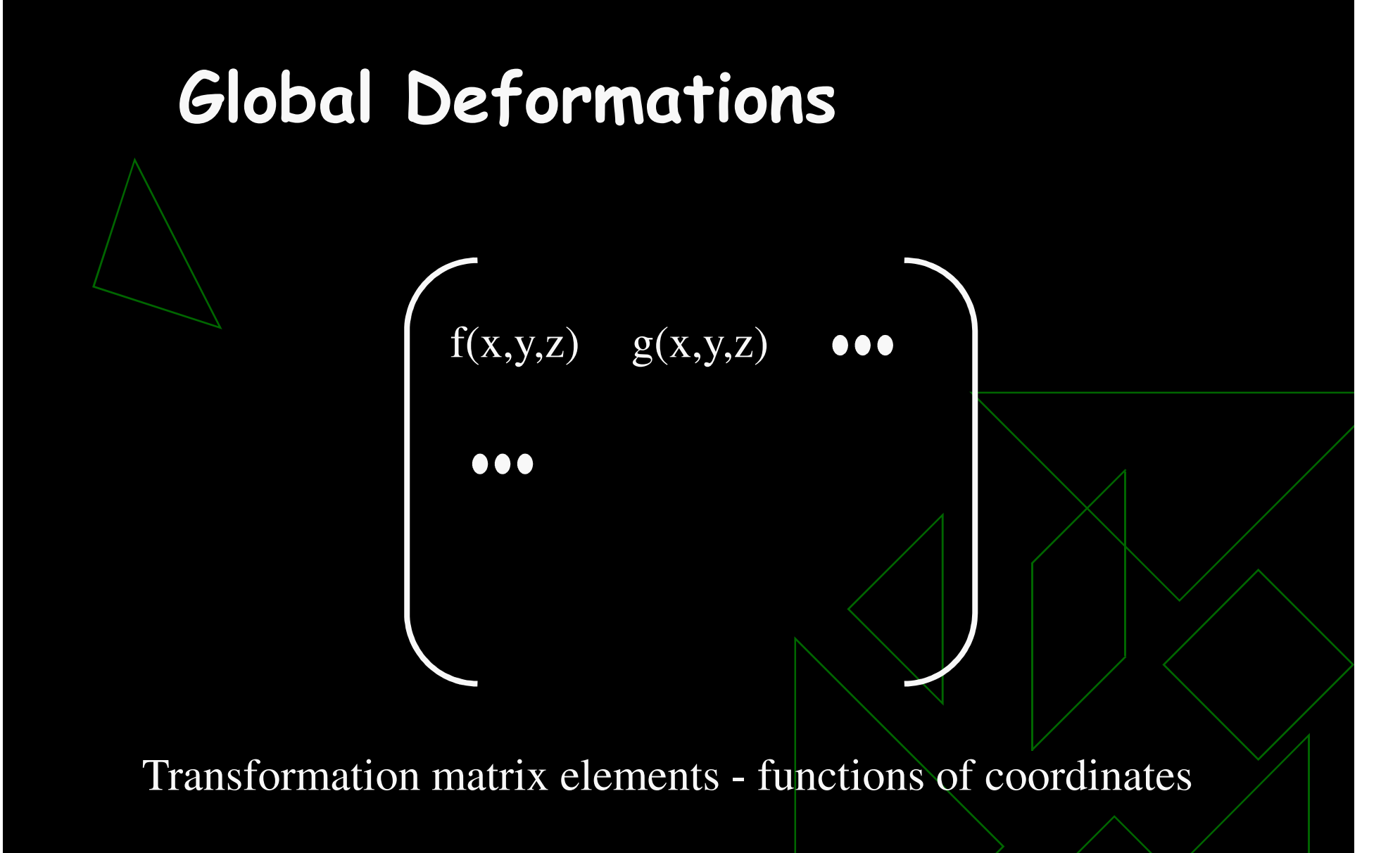

#### **Global Deformations - taper**

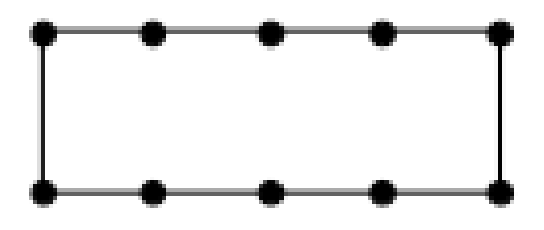

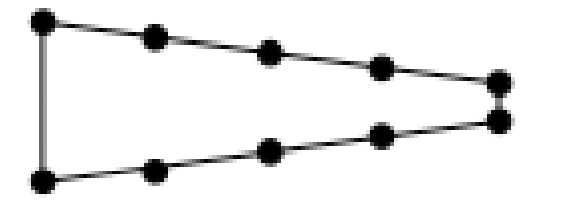

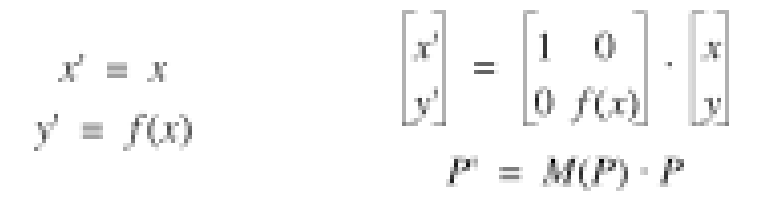

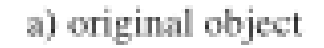

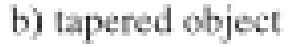

### **Global Deformations - taper**

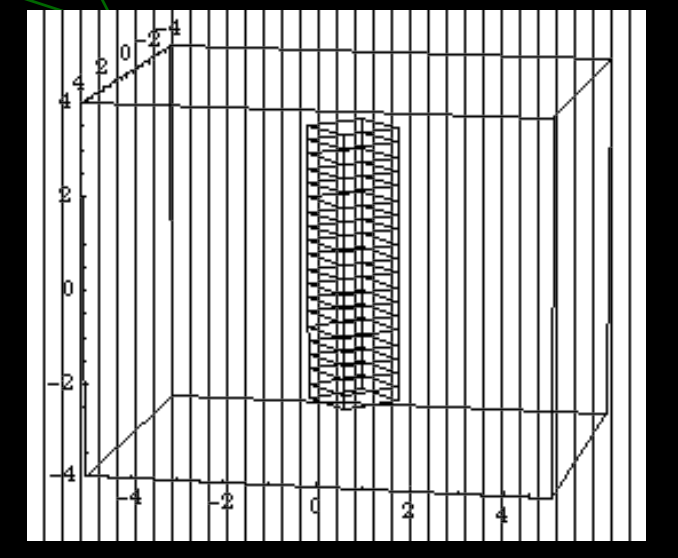

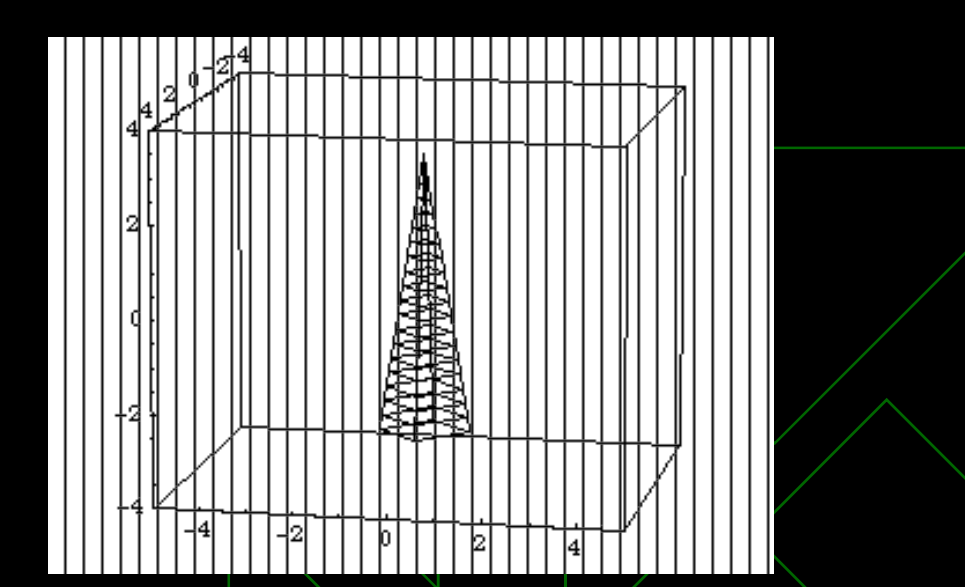

#### **Global Deformations - twist**

 $x' = x * cos(f(y)) - z * sin(f(y))$  $y' = y$  $z' = x * sin(f(y)) + z * cos(f(y))$ 

#### **Global Deformations - twist**

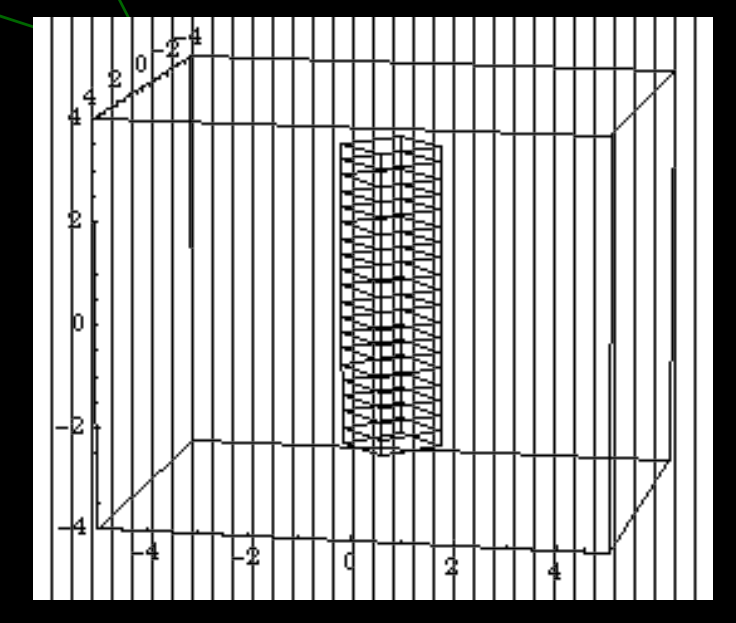

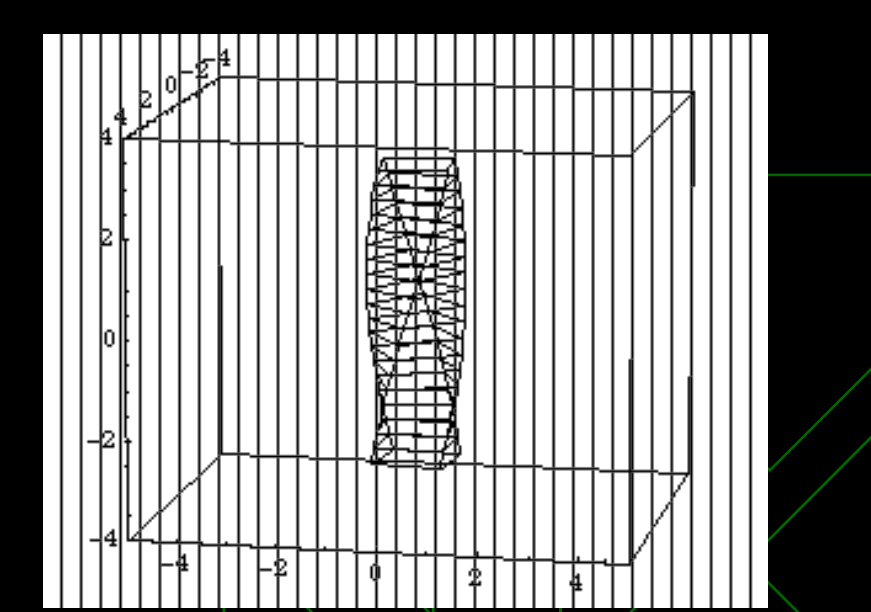

#### Global Deformations - rotate

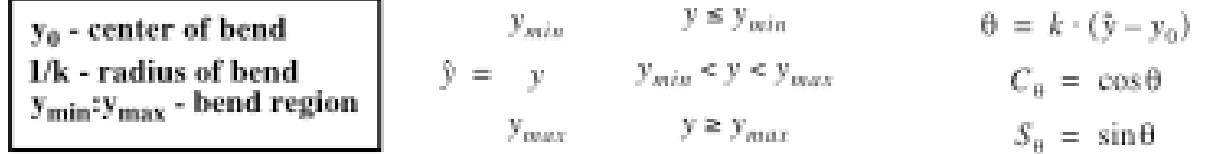

 $x' = x$ 

 $\label{eq:3} \begin{split} \mathbf{y'} \, &= \, \begin{pmatrix} -\,S_{\theta} \cdot z - \frac{1}{k} + \mathbf{y}_0 \\[1ex] -\,\Bigl(\,S_{\theta} \cdot \Bigl(z - \frac{1}{k}\Bigr)\, \Bigr) + \mathbf{y}_0 + \,C_{\theta} \cdot \bigl(\,\mathbf{y} - \mathbf{y}_{min}\bigr) \\[1ex] \Bigl(\, -\,\Bigl(\,S_{\theta} \cdot \Bigl(z - \frac{1}{k}\Bigr)\Bigr) + \mathbf{y}_0 + \,C_{\theta} \cdot \bigl(\,\mathbf{y} - \mathbf{y}_{max}\bigr)\Bigr)$  $y_{min} \leq y \leq y_{max}$  $y < y_{min}$  $y > y_{max}$
### **Global Deformations - rotate**

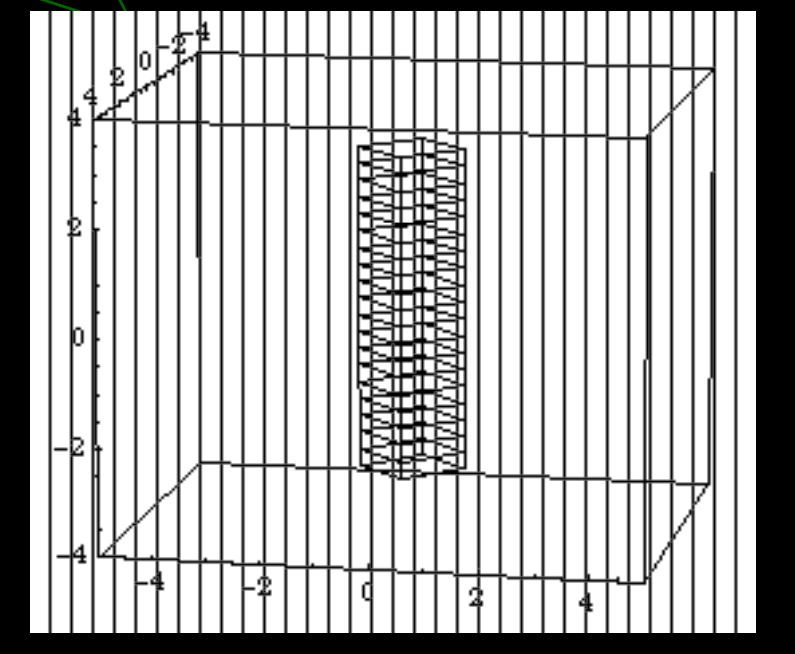

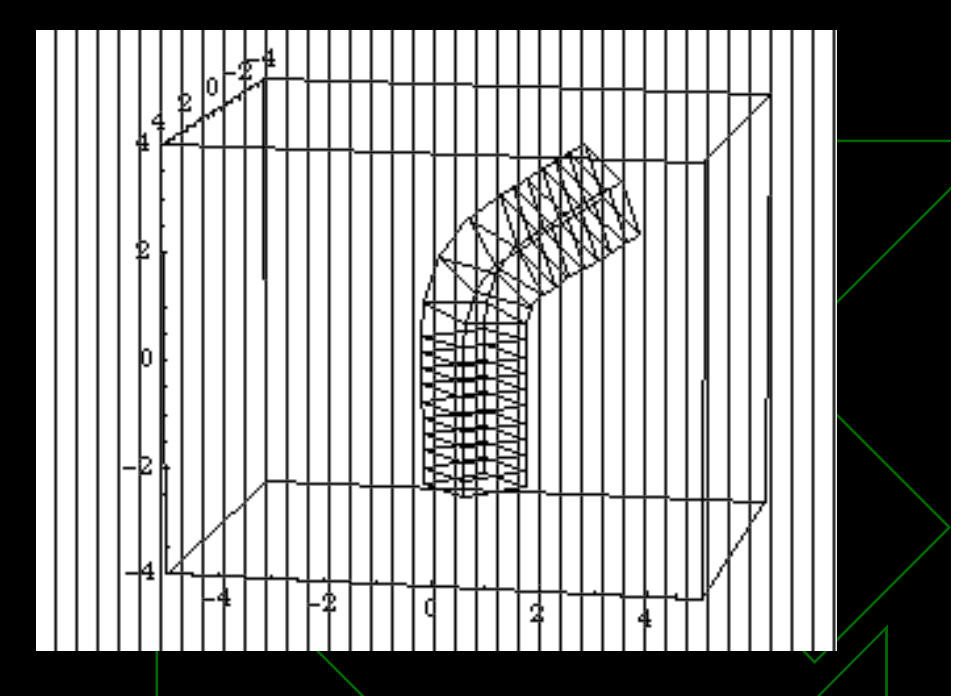

### Global Deformations - compoun<sup>d</sup>

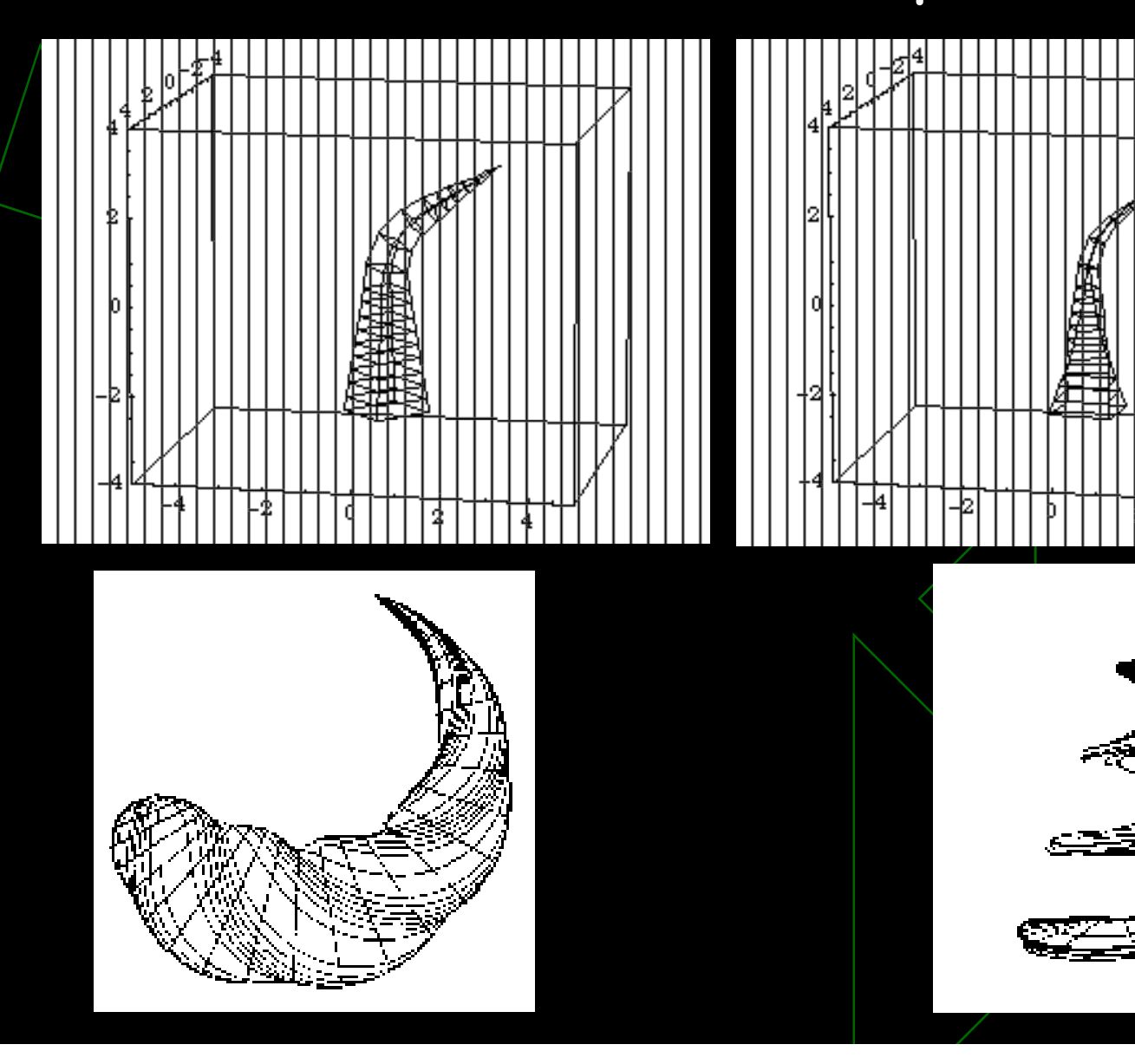

### Animação Préprocessada

- Pré-processada (ex. MD2 – Quake) **Lista de vértices que variam em função do** tempoFrame #I's Vertices

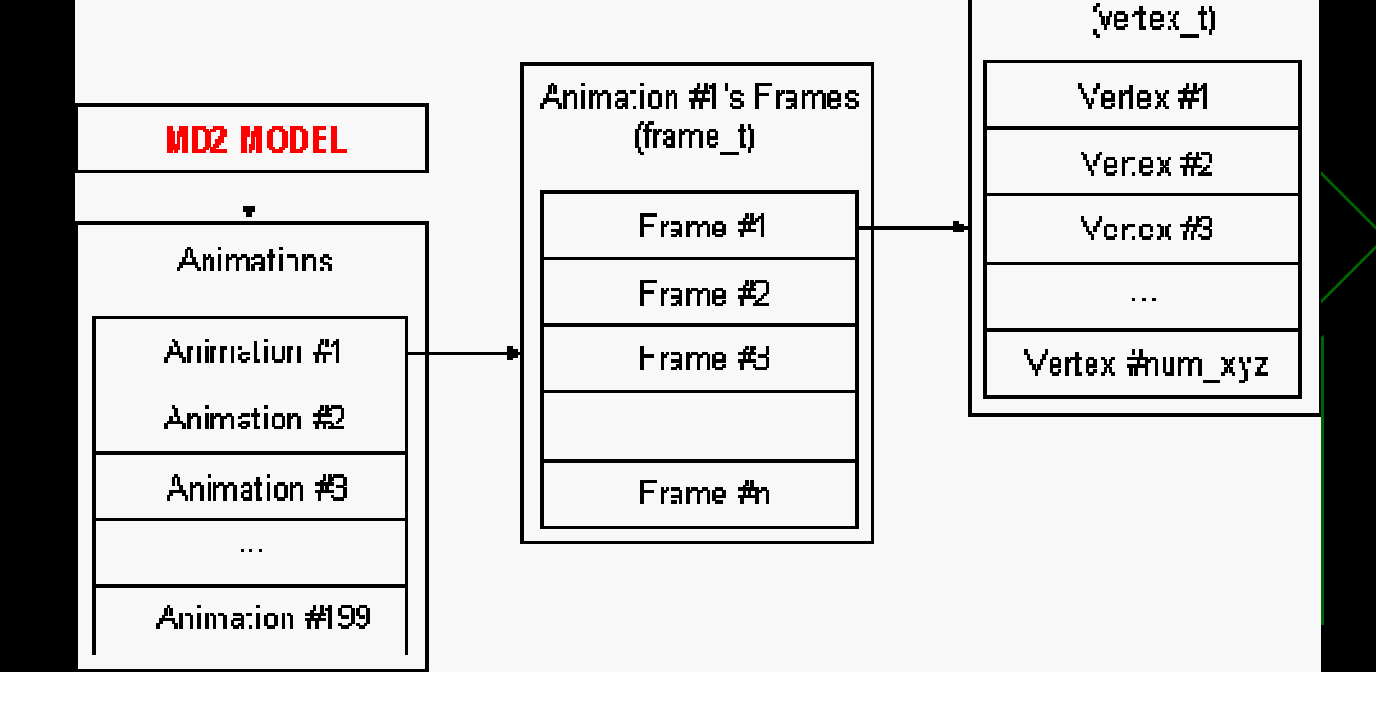

Animação Préprocessada

- Sprites animados ◆ Billboards, impostores

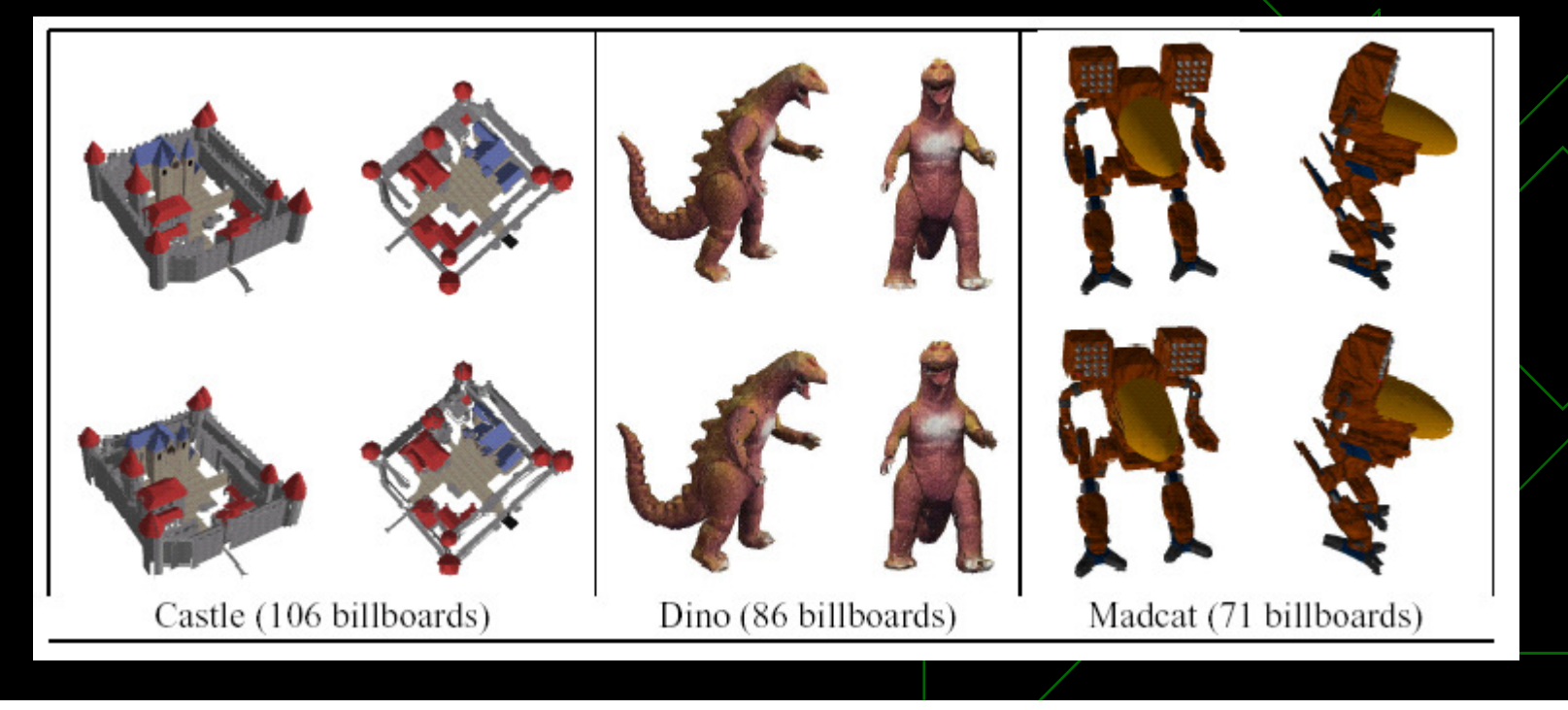

### Hamster

#### $\blacklozenge$  15,000 usable sprite frames, or 30,000 after mirroring

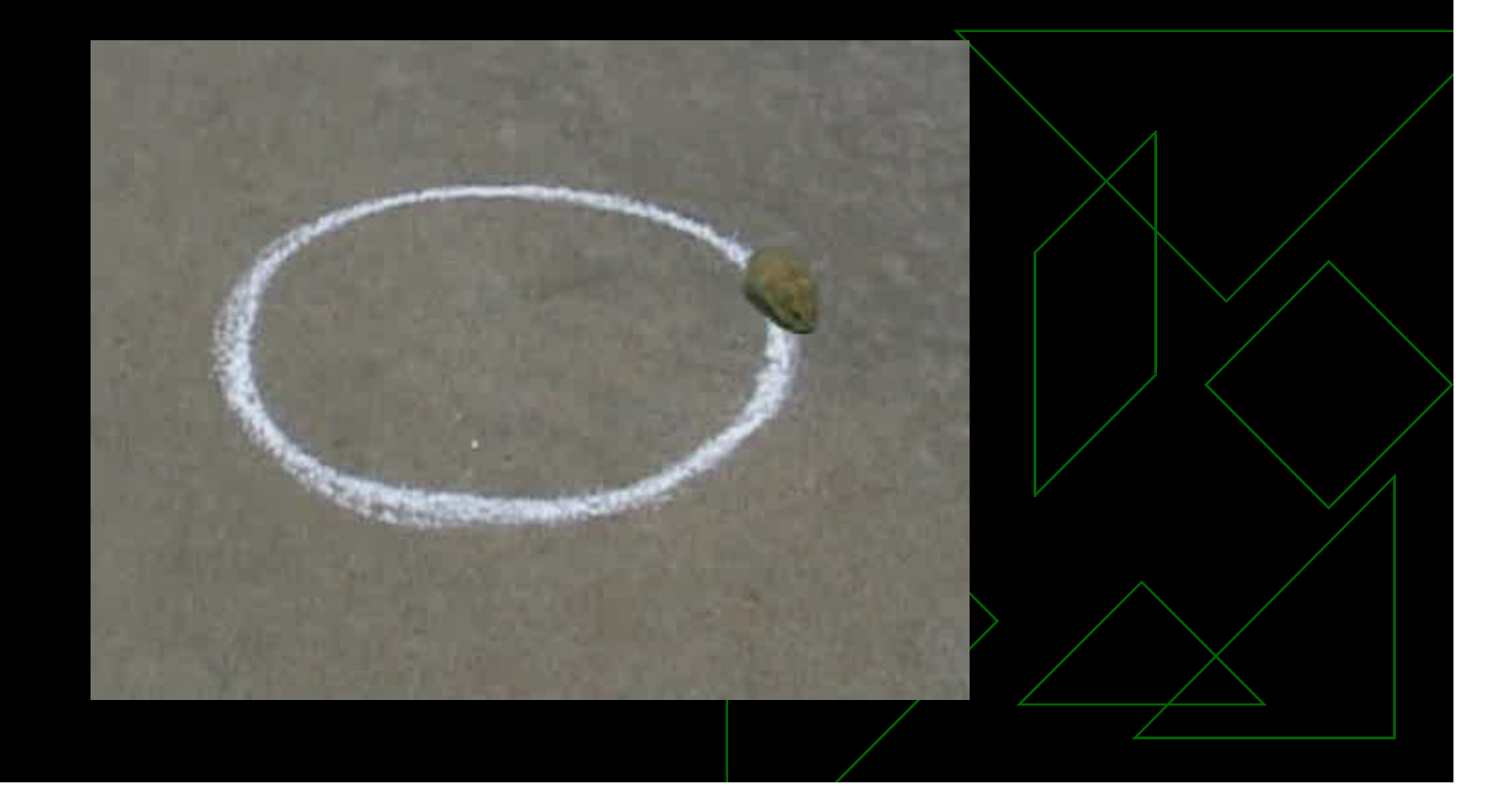

### Animação baseada em Física

- Partículas ◆ Corpos rígidos - Corpos deformáveis - Corpos articulados

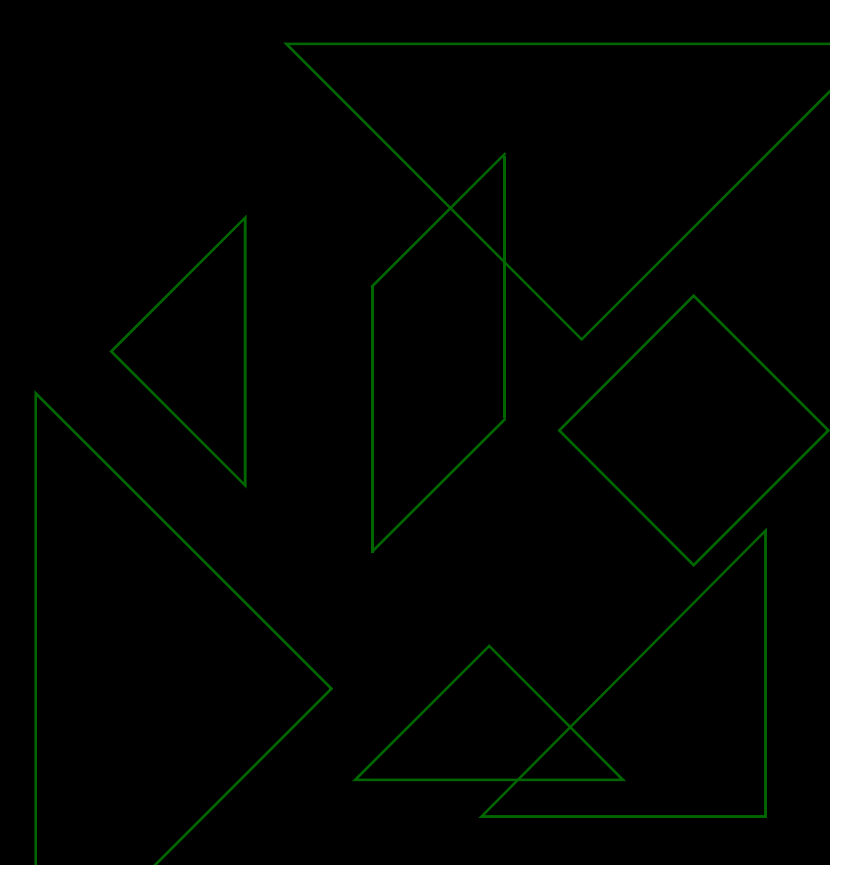

### Sistema material

◆ Composto por partículas ligadas entre si por relações

◆ Movimento: variação de posição e orientação

### Tipos de movimento

- Movimento interno (variação de distância entre os pontos internos) –Não existe para corpos rígidos

◆ Movimento externo (variação de distância entre os pontos externos)

### Partículas

- São corpos que não possuem dimensão ◆ Só possuem movimento translacional (não tem CM)

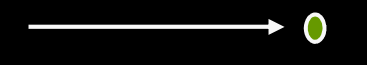

### Física

Animação  $\rightarrow$  Mudança da Posição ao longo do tempo:

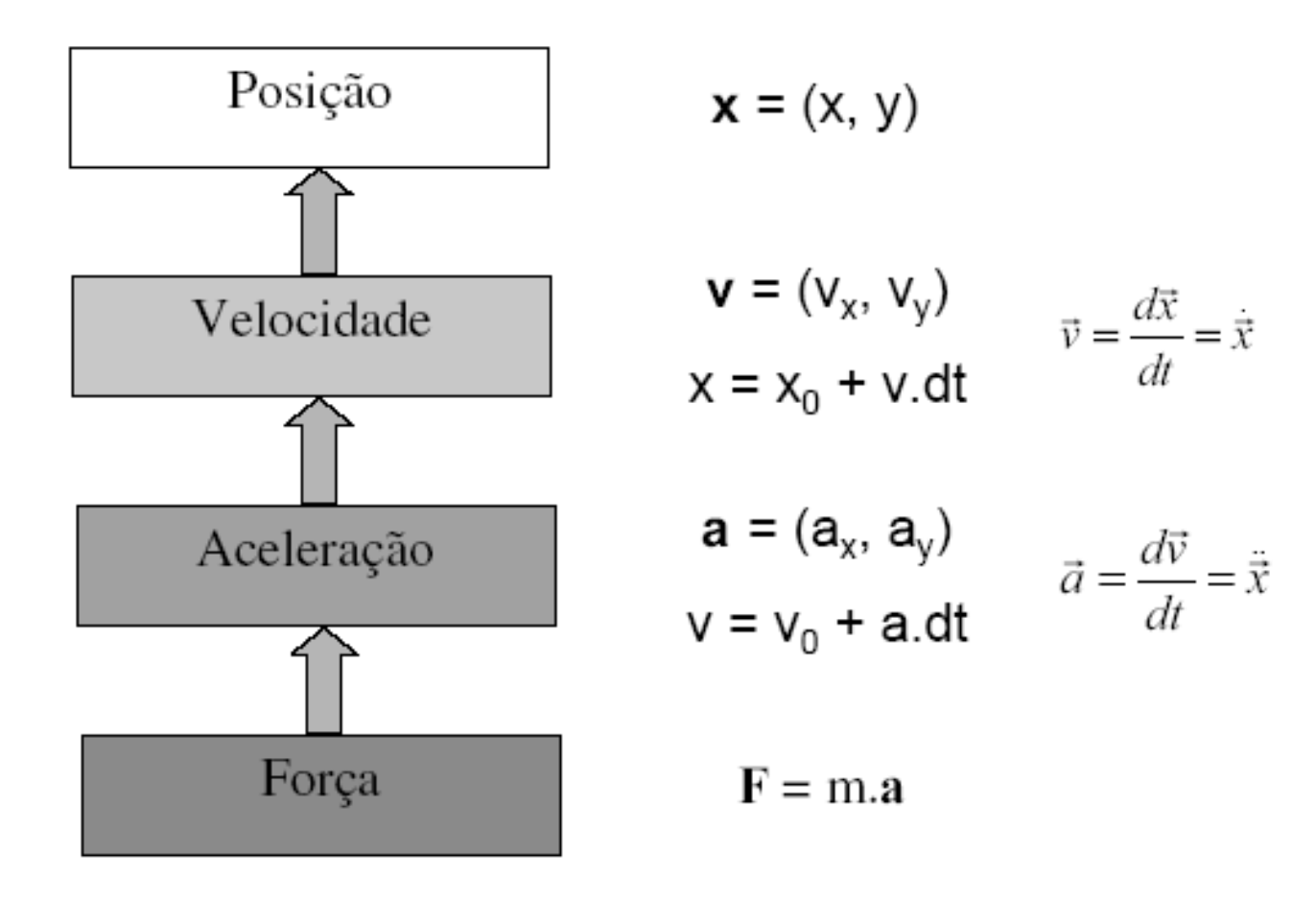

### Corpos rígidos

- $\blacklozenge$ Corpos com massa
- ◆ Possuem movimento translacional e rotacional
	- $\blacksquare$  Translacional (como se houvesse somente o CM)
	- **Rotacional: física considerando o torque**
	- **E Não possui movimento interno**

### Corpos rígidos

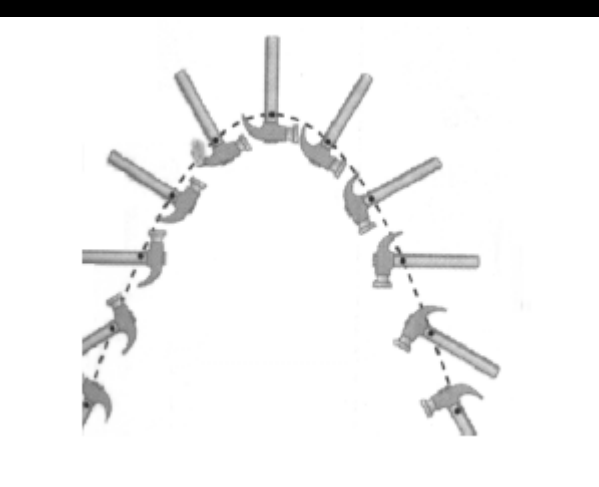

### - Dados do modelo:

- **CM** (vetor que descreve a localização docentro de rotação livre)
- Dimensão (x,y,z)
- Massa total
- Distribuição da massa (simétrico ou não)
	- ◆ Para simétricos: calcula movimento translacional
	- ◆ Para assimétricos: calcula produto de inércia

### Corpos Rígidos

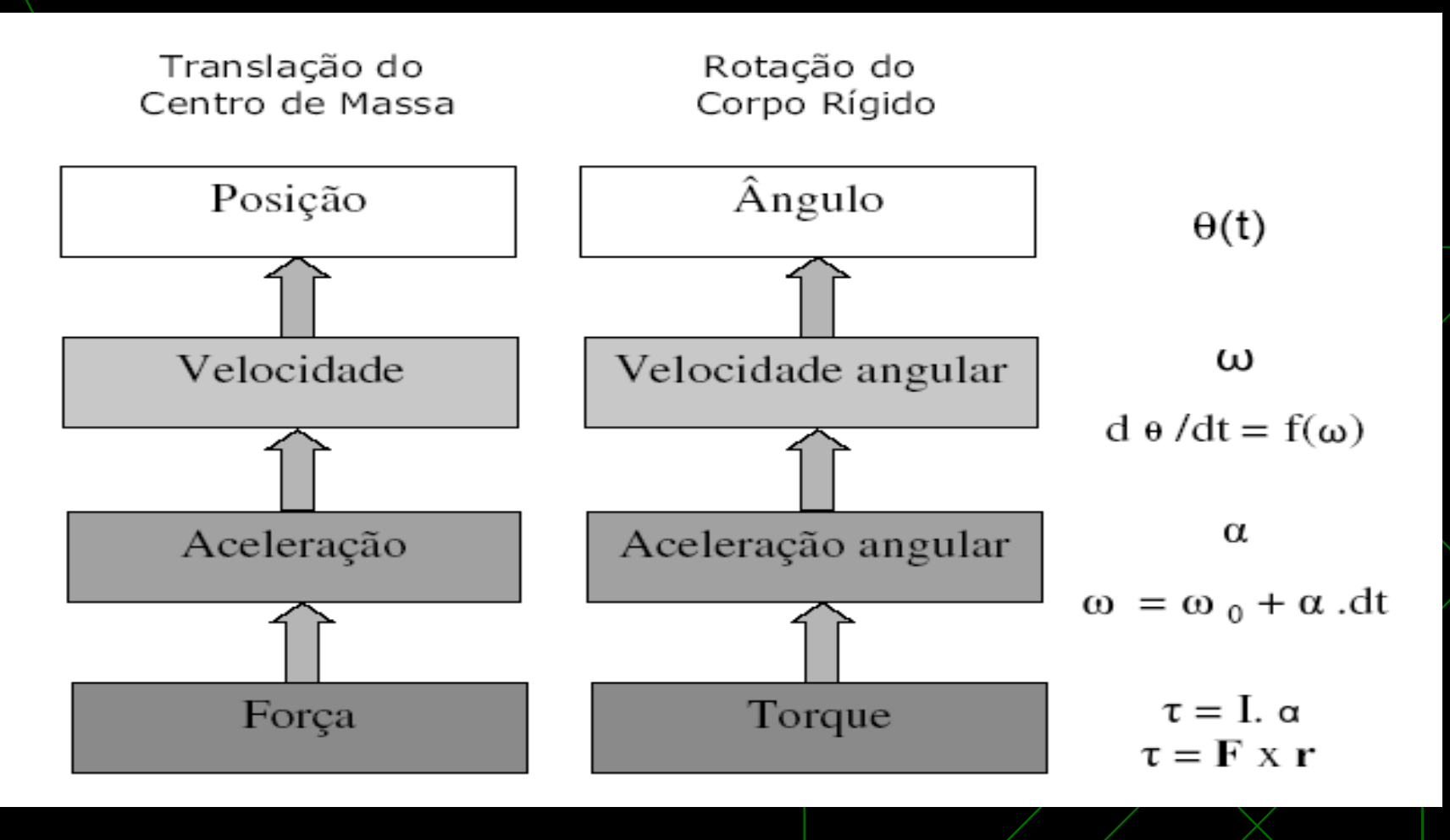

### Exemplos de Técnicas de Animação

#### ◆ Motion Control **E Cinemática, dinâmica**

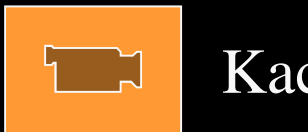

Kacic (2003)

### Técnicas de AnimaçãoCorpos deformáveis

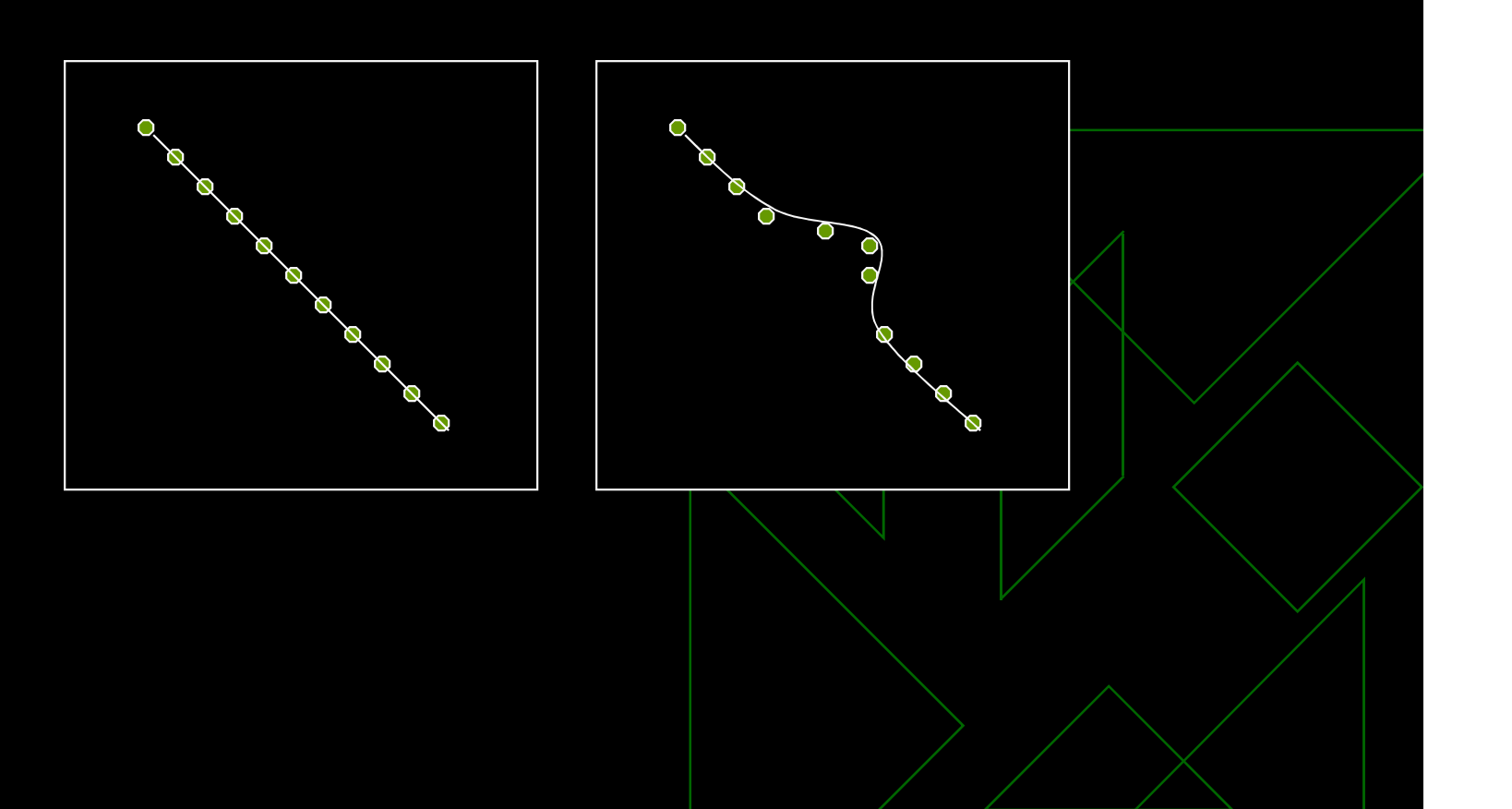

### Corpos flexíveis

- ◆ Formado por partículas com 3 DOFs translacionais
- ◆ Existe movimento interno
- ◆ Métodos:
	- **B** Deformação física

### Deformação física: Sistemas Massa-mola

- $\blacklozenge$  **Cada vértice representa um ponto de massa**
- **Cada aresta representa uma mola**
- ◆ O comprimento de repouso das **molas corresponde ao comprimento da aresta no instante inicial**
- ◆ **Atribui-se uma massa a um objeto e**<br>esta é distribuíde entre esus pantes **esta é distribuída entre seus pontos**
- ◆ **As constantes das molas também são atribuídas pelo usuário (normalmente usa-se uma única)**

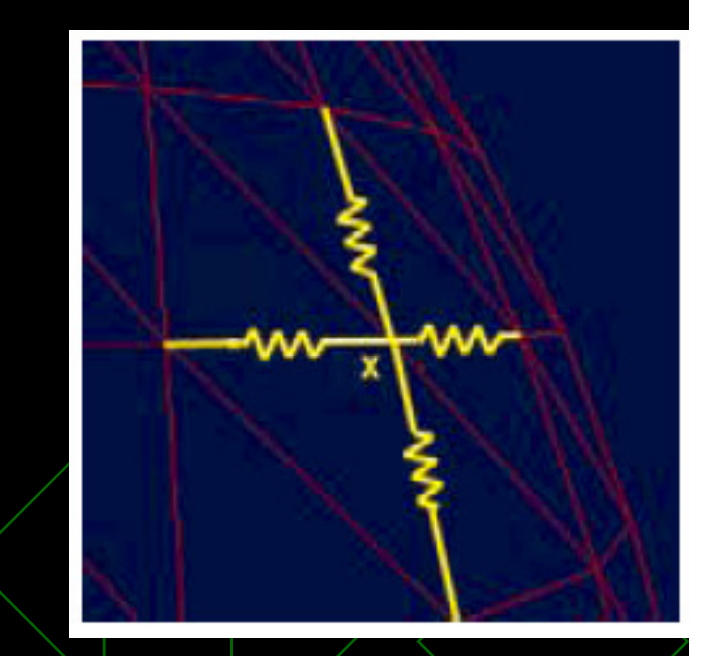

### Sistemas Massa-mola

- **Forças externas são aplicadas ao objeto globalmente (gravidade, vento, etc.) ou a um vértice específico (forças específicas), forçando seu deslocamento individual**

- -•**Problemas:**
	- **o efeito da aplicação de uma força externa se propaga lentamente pelo objeto (***∆***t)**
	- **Número de vértices e comprimento**  das arestas influenciam no resultado **final**
	- $\mathcal{L}_{\mathcal{A}}$  **Distribuição dos vértices também influencia**

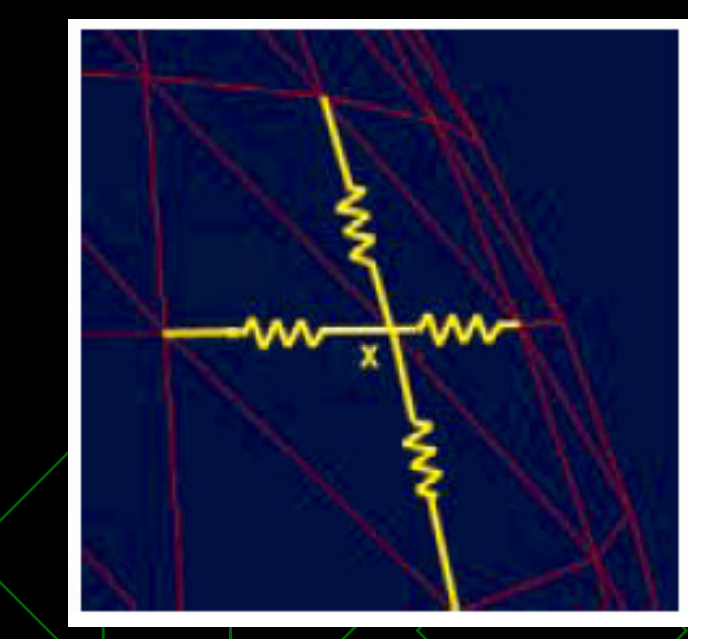

### Sistema Massa-mola: exemplo

#### **Instante t0**

 $\blacklozenge$ 

- П **A força momentânea F é aplicada sobre V2**
- **Calcula-se a aceleração em V2 e, em seguida, a velocidade e nova posição em V2**
- **Instante t1**  $\blacklozenge$ 
	- П **V2 sofre força das molas E12 e E23**
	- П **V1 sofre força da mola E12**
	- **V3 sofre força da mola E23**П

#### $\bullet$ **Instante t2**

- **V2 sofre força de E12 e E23**
- **V1 sofre força de E12 e E31**
- **V3 sofre força de E23 e E31**П

FMOLA*i*=-*k*m.(Pf-Pr) \*-*k*m = elasticidade da mola \*Pf=Ponto de extremidade fixa\*Pr=Ponto de repouso

### Amortecedores:

### - **Cria uma força na direção oposta a força gerada pela mola e é proporcional a velocidade.**

mass point: mass point

$$
F_i^{\text{damped}} = -k_d \cdot v_i(t)
$$

- **Podem ser usados como uma forma de controlar o volume de um sólido**

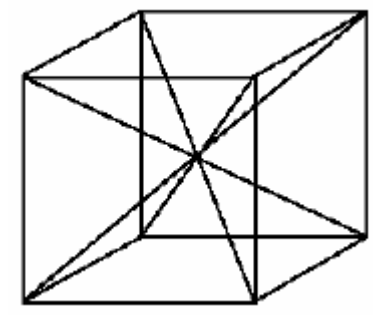

## Exemplo em Músculos:

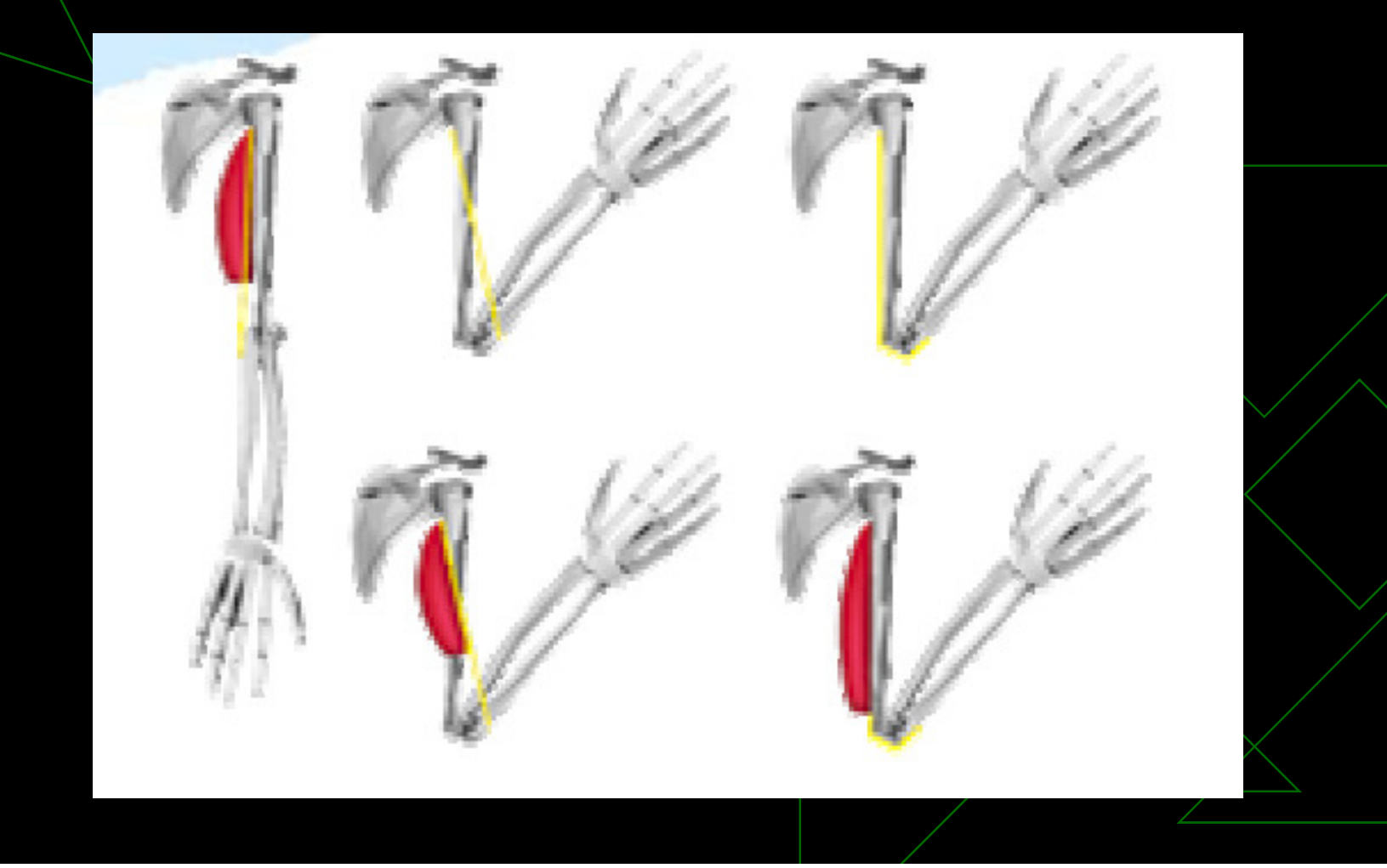

### Exemplo de modelo completo de forças

 $\blacklozenge$   $\mathsf{F}_{\mathsf{result}}$ = $\mathsf{F}_{\mathsf{grav}}$ + $\mathsf{F}_{\mathsf{ext}}$ + $\mathsf{F}_{\mathsf{elastic}}$ + $\mathsf{F}_{\mathsf{curvature}}$ + $\mathsf{F}_{\mathsf{colis\~ao}}$ + F<sub>restrição</sub>+F<sub>atrito</sub>

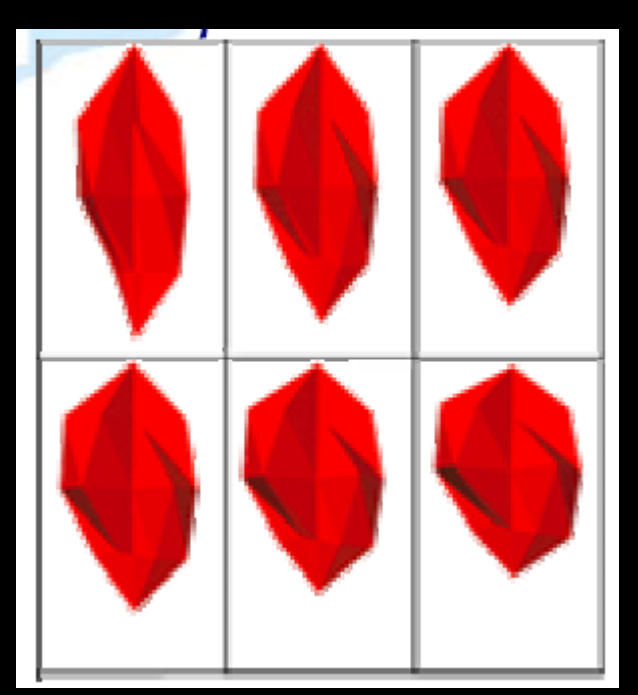

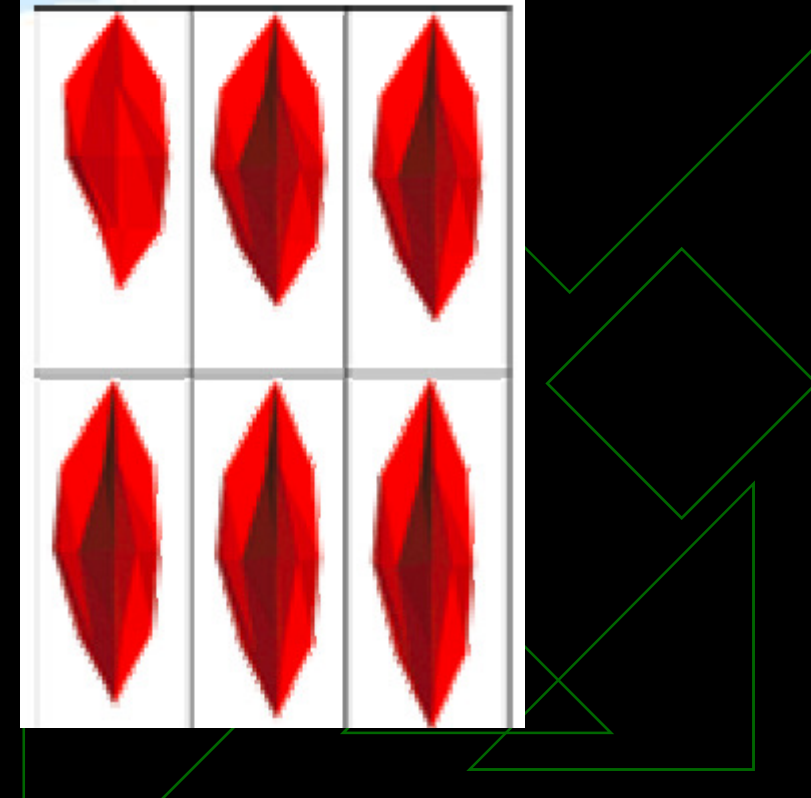

### Técnicas de AnimaçãoSuperfícies Flexíveis

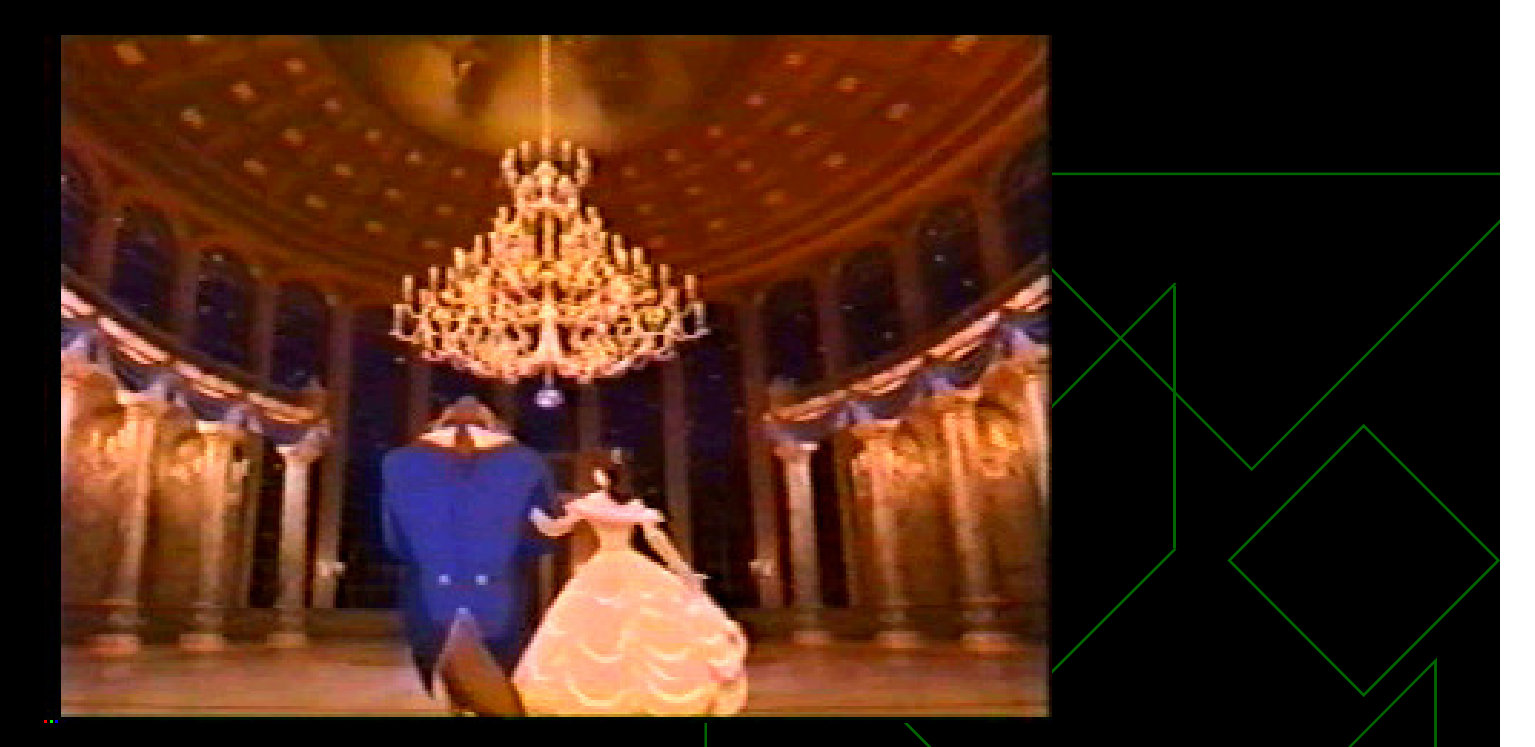

*A Bela e a Fera*

### Técnicas de Animação

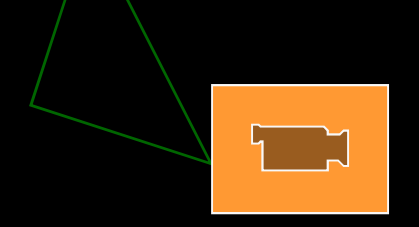

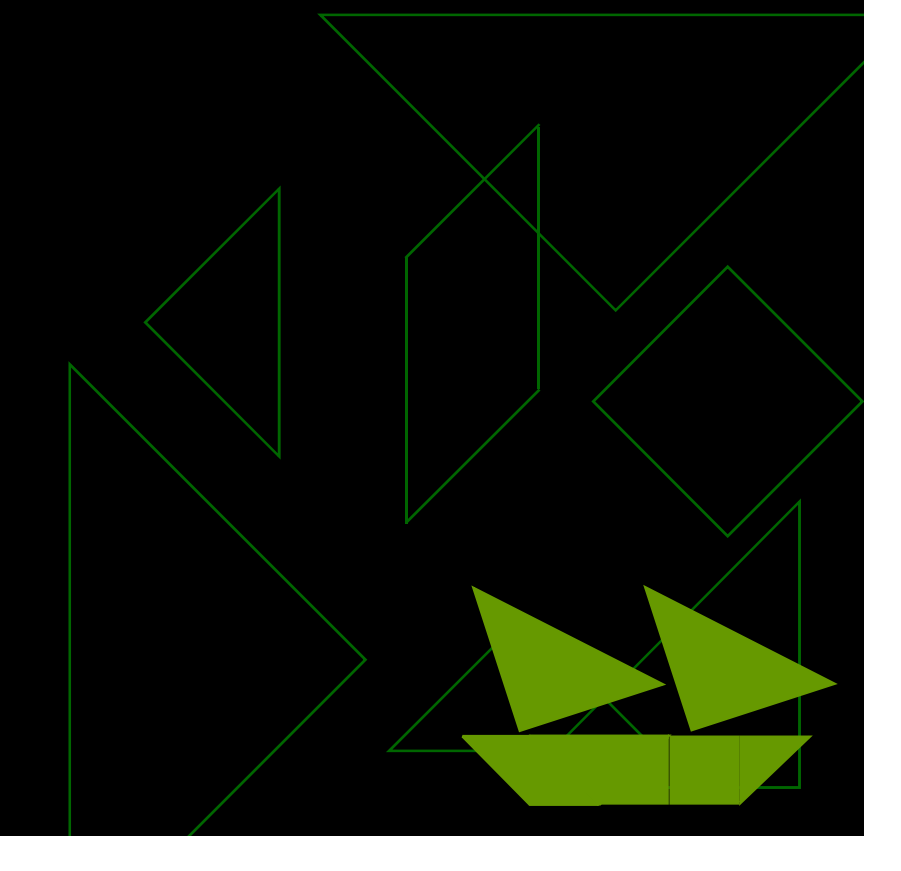

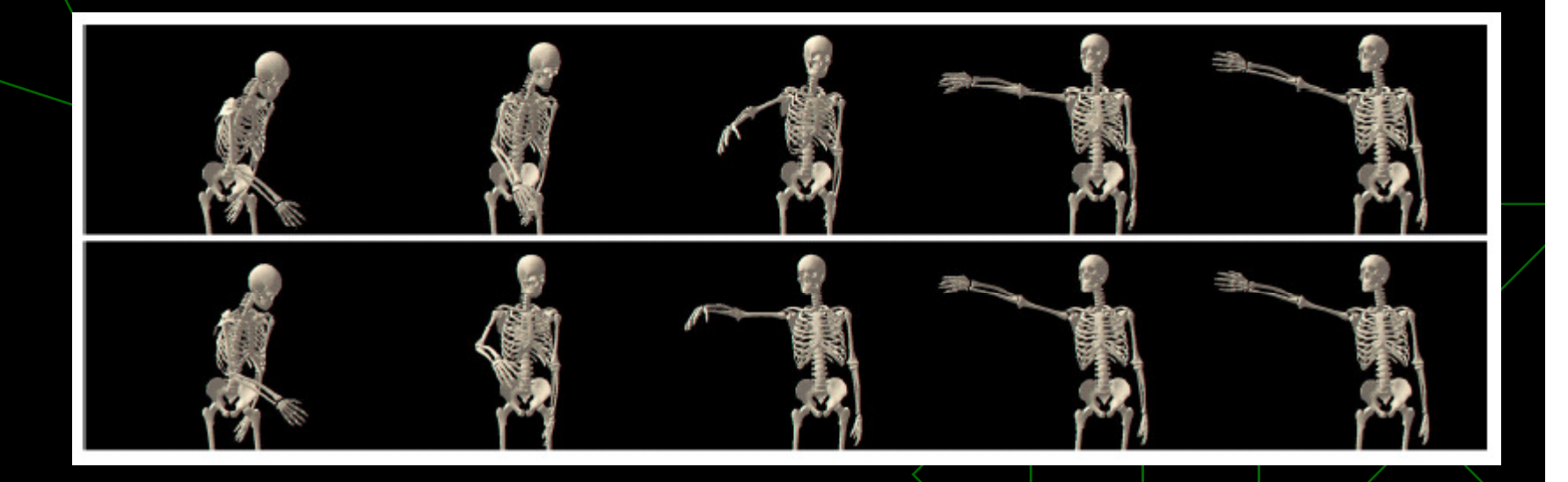

Vídeo: TwistSequence

Customização de captured motion

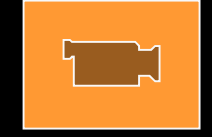

Twist (2003)

- Hastes - Articulações - Forças/Torques - Distribuição pelas hastes ◆ Base

◆ Sistema livre - Sistema Vinculado ◆ Vínculos:  $\mathcal{C}^{\mathcal{A}}$ **<u></u>** Internos  $\mathcal{C}^{\mathcal{A}}$ <mark>∎</mark> Externos

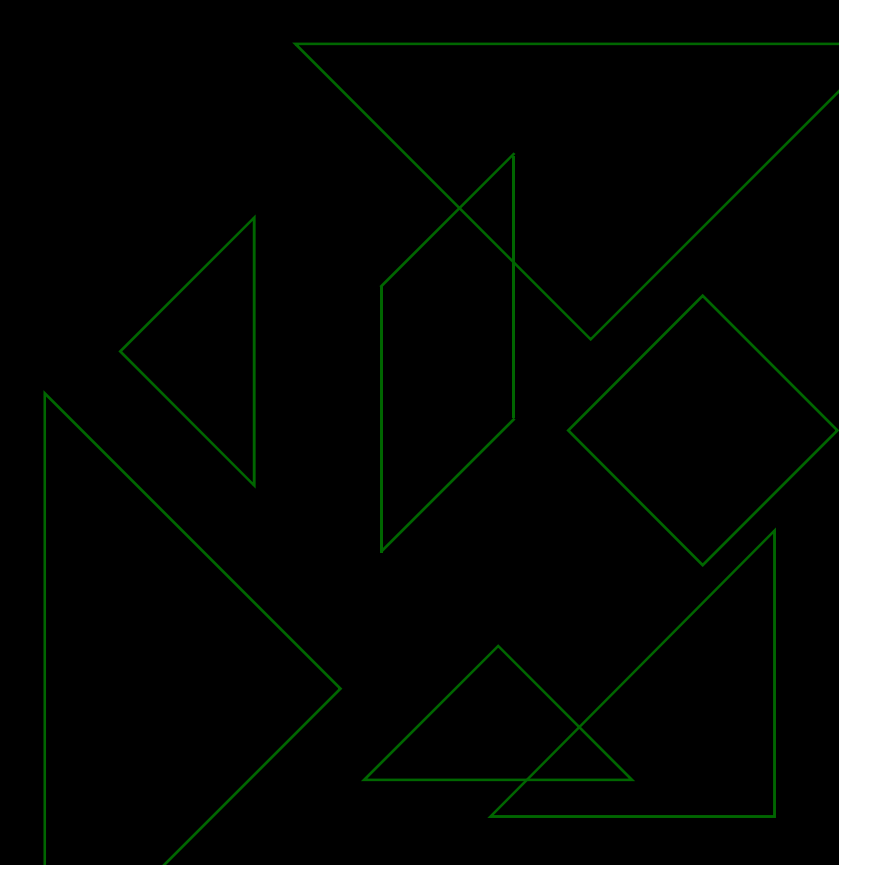

◆ Tipos de vínculos: **Núnculos translacionais** ◆ Apoio simples (1 DOF t) ◆ Apoio duplo (2 DOF t)  $\bullet$  Livre (3 DOF t)

◆ Sem translação (0 DOF t)

◆ Tipos de vínculos: **Núnculos rotacionais** ◆ Rotação simples (1 DOF r) ◆ Rotação dupla (2 DOF r)  $\bullet$  Livre (3 DOF r)

◆ Sem rotação (0 DOF r)

- Método baseado em restrição

**E Conjunto de regras a serem satisfeitas, que** estabelecem restrições geométricas, físicas ou comportamentais

### Corpos articulados: **Física**

### ◆ Cinemática

- **E** Cinemática direta:
	- ◆ Tem velocidade inicial e calcula variação de posição
	- ◆ Dificuldade de controle
- $\mathcal{C}^{\mathcal{A}}$ **E** Cinemática inversa:
	- $\bullet$  Tem posição final e calcu<mark>l</mark>a velocidade inicial
	- ◆ Melhor controle, mas pod<mark>e possuir infinitas</mark> soluções

### Corpos articulados: Física

### ◆ Dinâmica

**Dinâmica direta:** 

- Especifica força e calcula torque, acelerações angulares e lineares, velocidades e deslocamentos

#### **Dinâmica inversa:**

- $\bullet$  Tem posição final e calcula força inicial
- **Princípio das reações vinculares:** 
	- ◆ Para construir o vínculo, anulando os movimentos que não se deseja
		- $\blacksquare$  Ex: If Fx != 0 && DOFx = 0
			- $\bullet$  Then FX=0

# - Rotoscopia

PDA

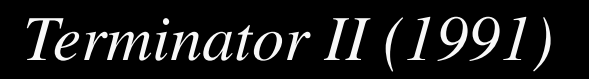

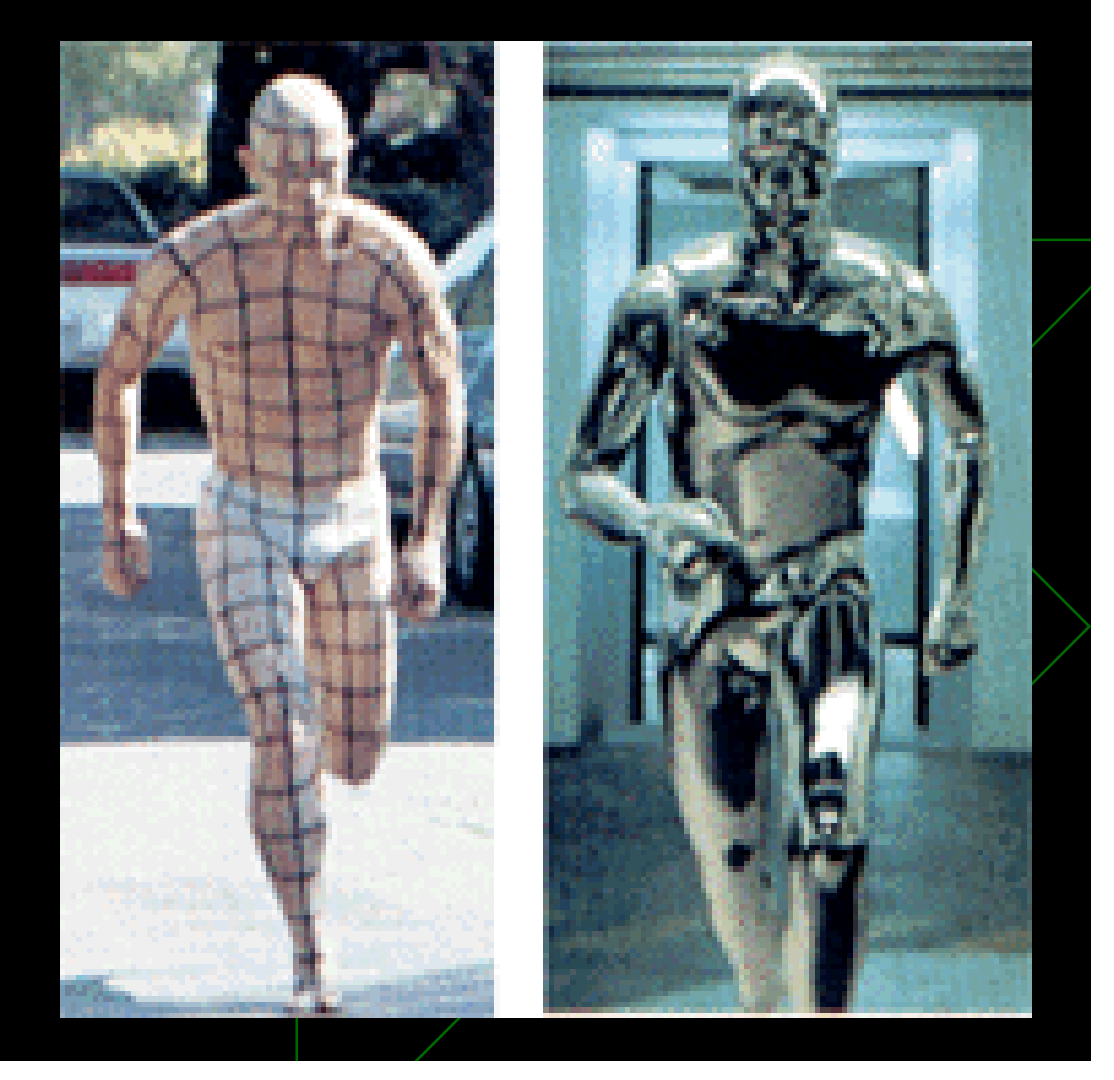

## PDA

### ◆ Motion Capture

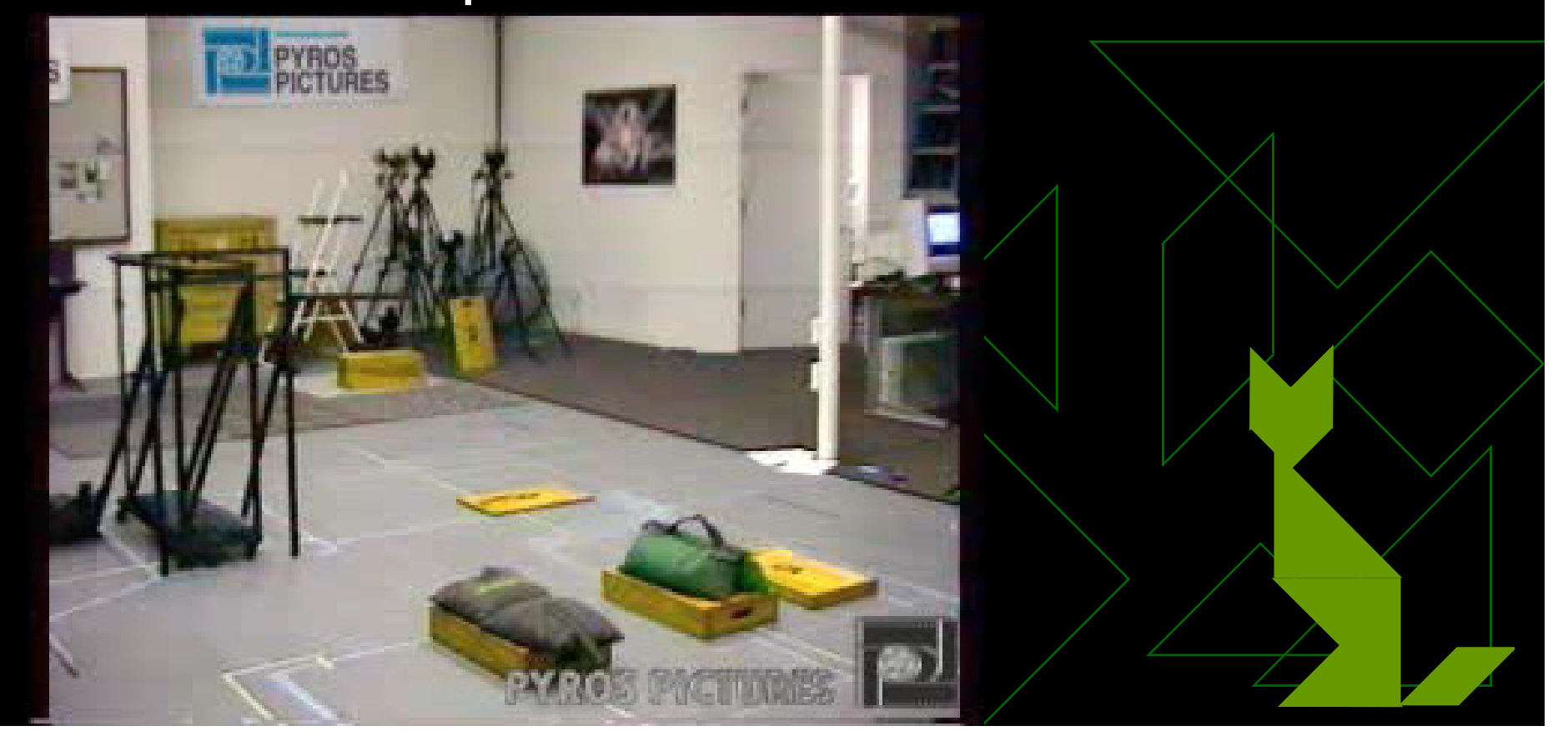

### PDA in faces

- Performance-driven **E** Captura de pessoas reais  $\bullet$  MOCAP ◆ Visão Computacional **E** Com ou sem marcadores **<u>n</u> Uma ou mais câmeras** ۳  $\blacksquare$  and  $\blacksquare$  and

71

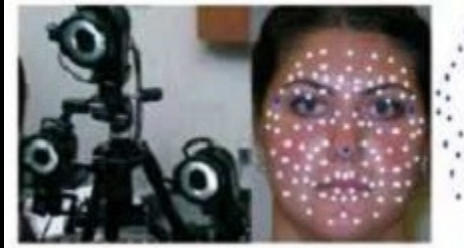

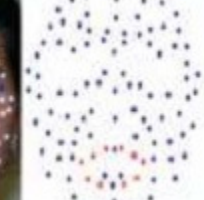

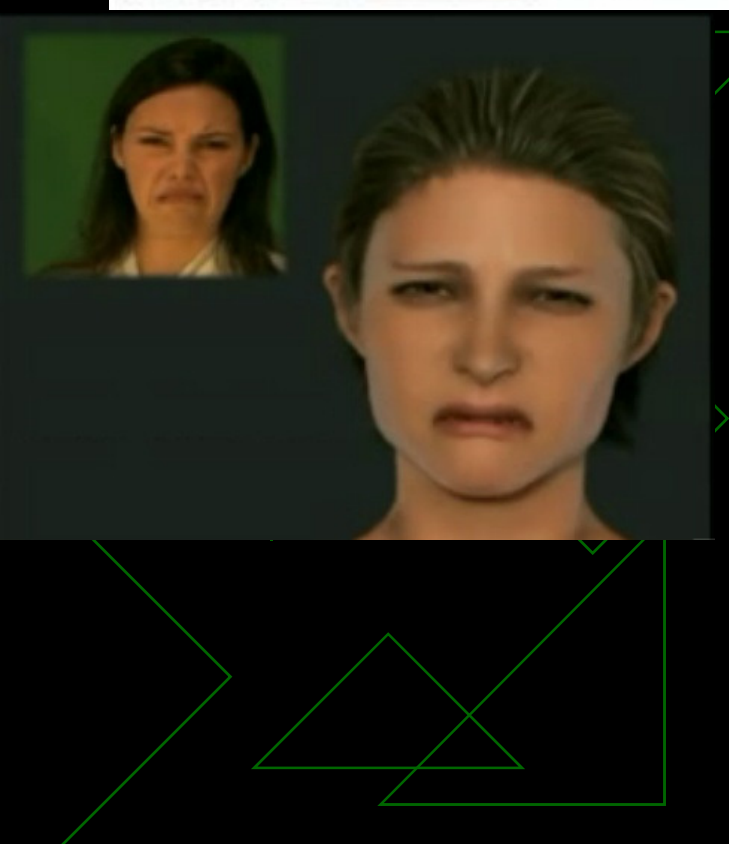

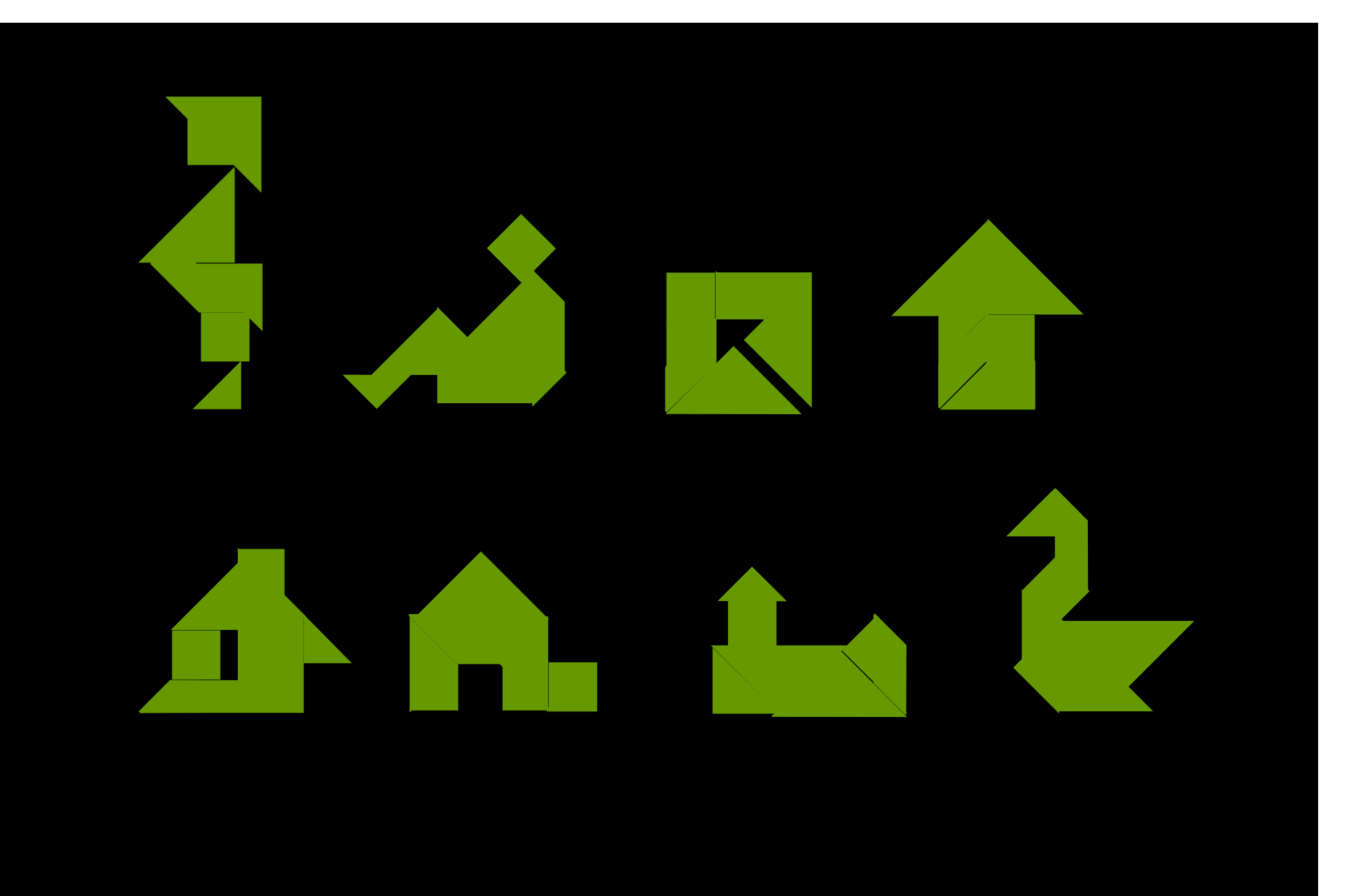